**Муниципальное бюджетное общеобразовательное учреждение «Корочанская СОШ имени Д.К.Кромского»**

**« Согласовано »** Руководитель ШМО учителей математики,физики и информатики *J /l\* '* ~ Л.В.Попова Протокол № *&* от «  $6$  » С 6 2022года

**« Согласовано »** Заместитель директора МБОУ «Корочанская СОШ им. Д.К.Кромского» Е.Н.Демченко *«J£»* года

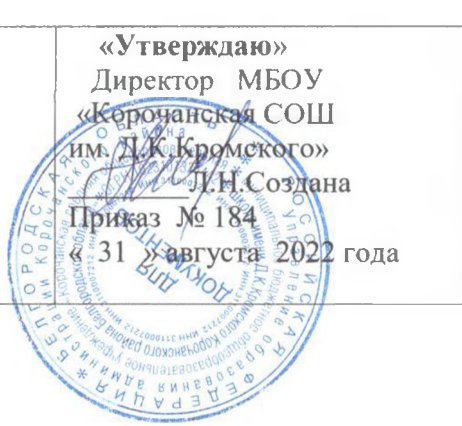

# **Рабочая программа**

### **внеурочной деятельности**

**общеинтеллектуального направления**

**Основы логики и алгоритмики**

**Начальное общее образование 1-4 классы**

#### **Пояснительная записка**

Рабочая программа внеурочной деятельности по информатике составлена на основе программы по информатике для 1-4 классов, разработанная международной школой математики и программирования «Алгоритмика», соответствует требованиям Федерального государственного образовательного стандарта начального общего образования, а также требованиям к результатам освоения основной программы начального и среднего общего образования (личностным, метапредметным и предметным).

Курс «Алгоритмики» по информатике для 1-4 классов изучается по одному академическому часу в неделю в классе с учителем (групповая форма занятий). Каждый курс состоит из 6-8 модулей, в каждом из которых от 4 до 7 уроков.

### **Соответствие достигаемых результатов программы для 1-4 классов требуемым результатам ФГОС начального общего образования Метапредметные**

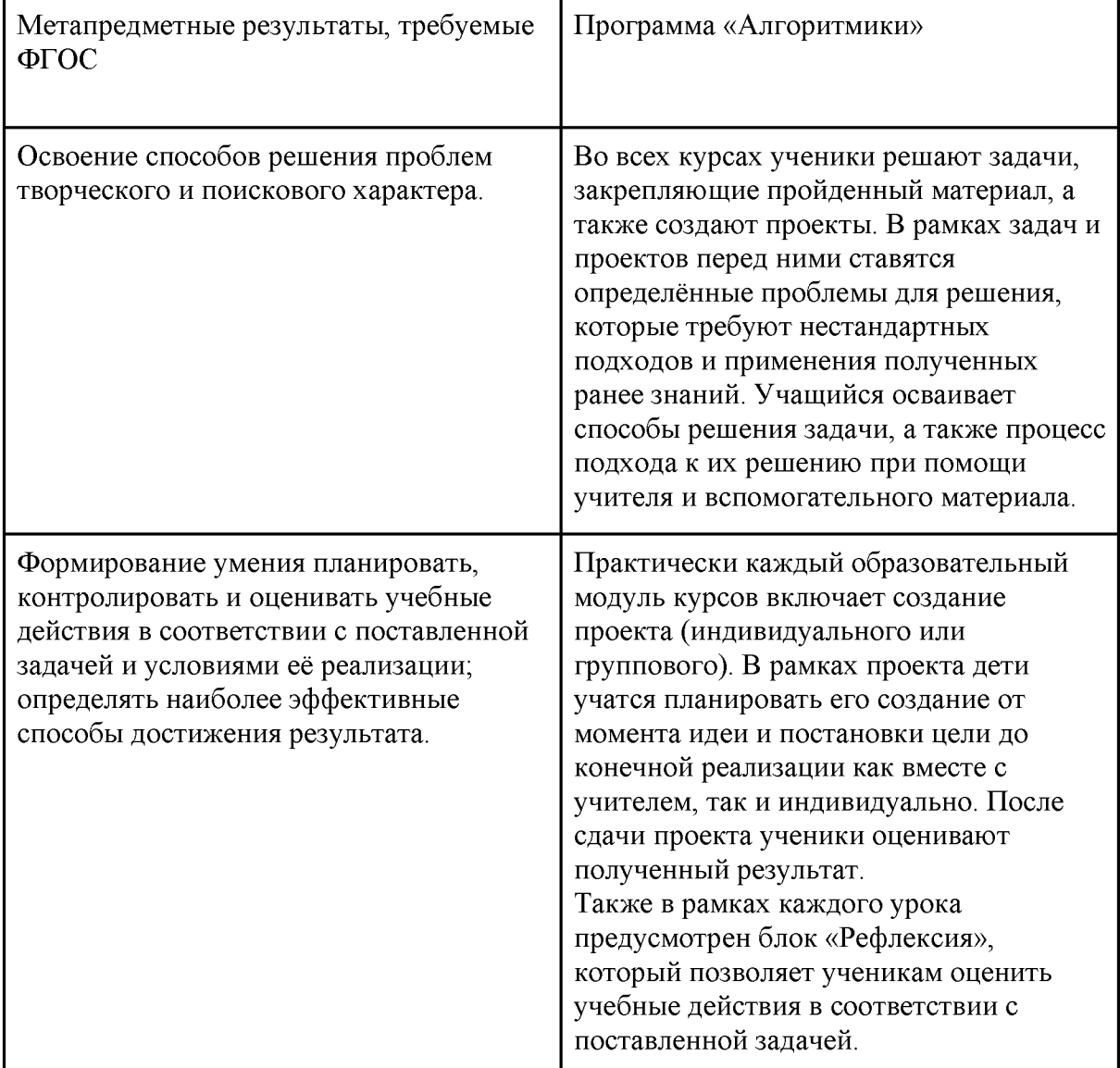

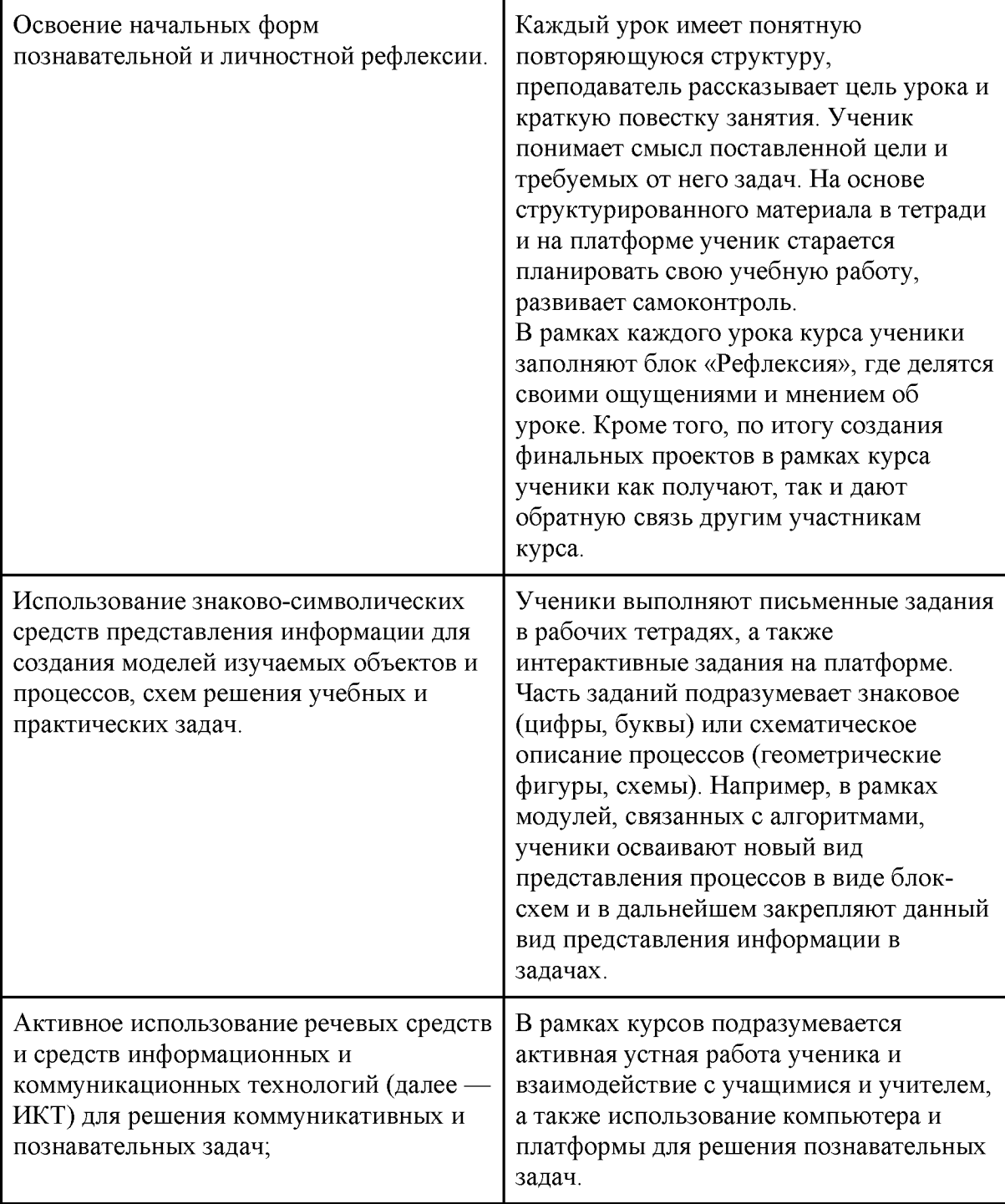

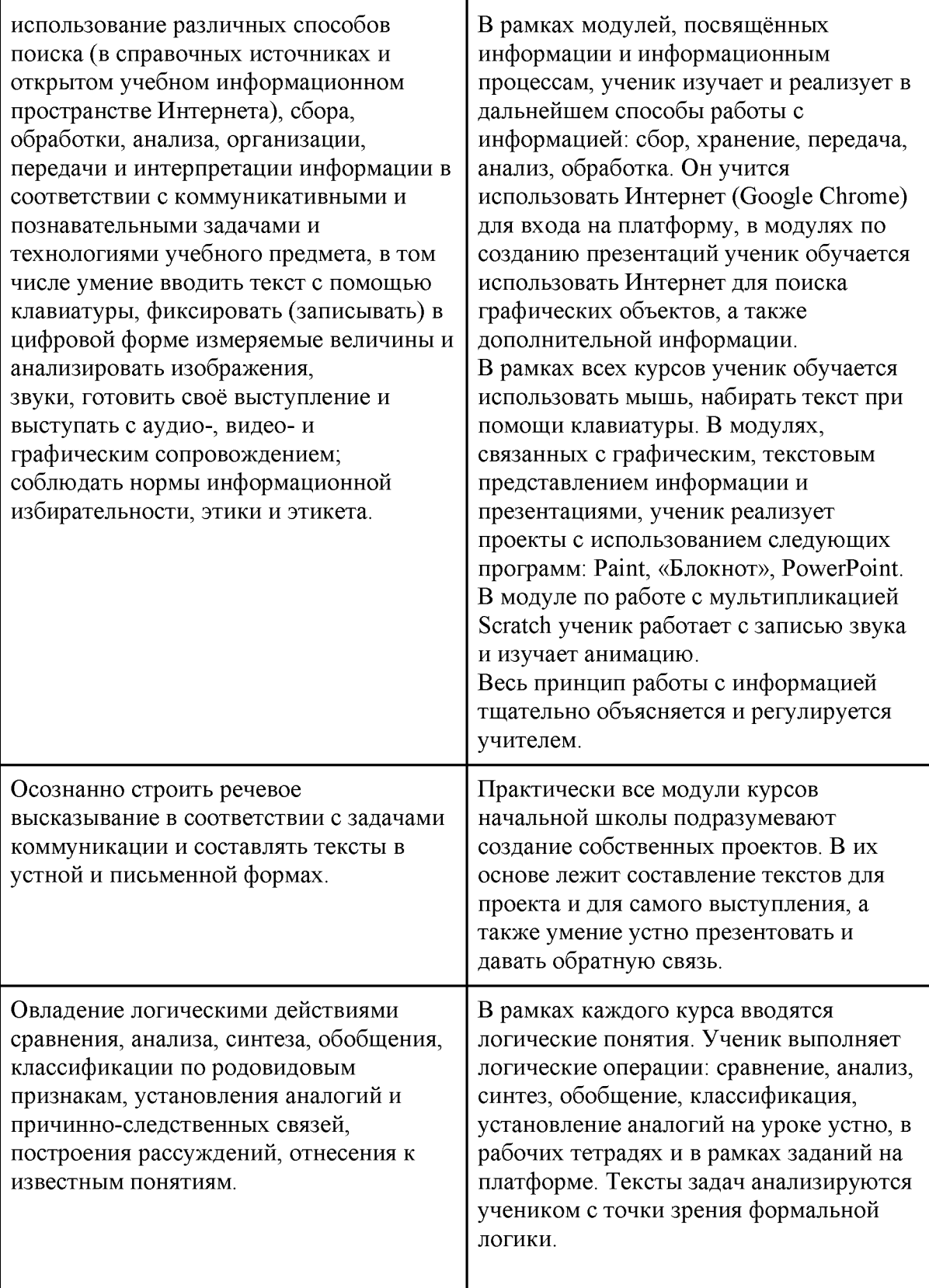

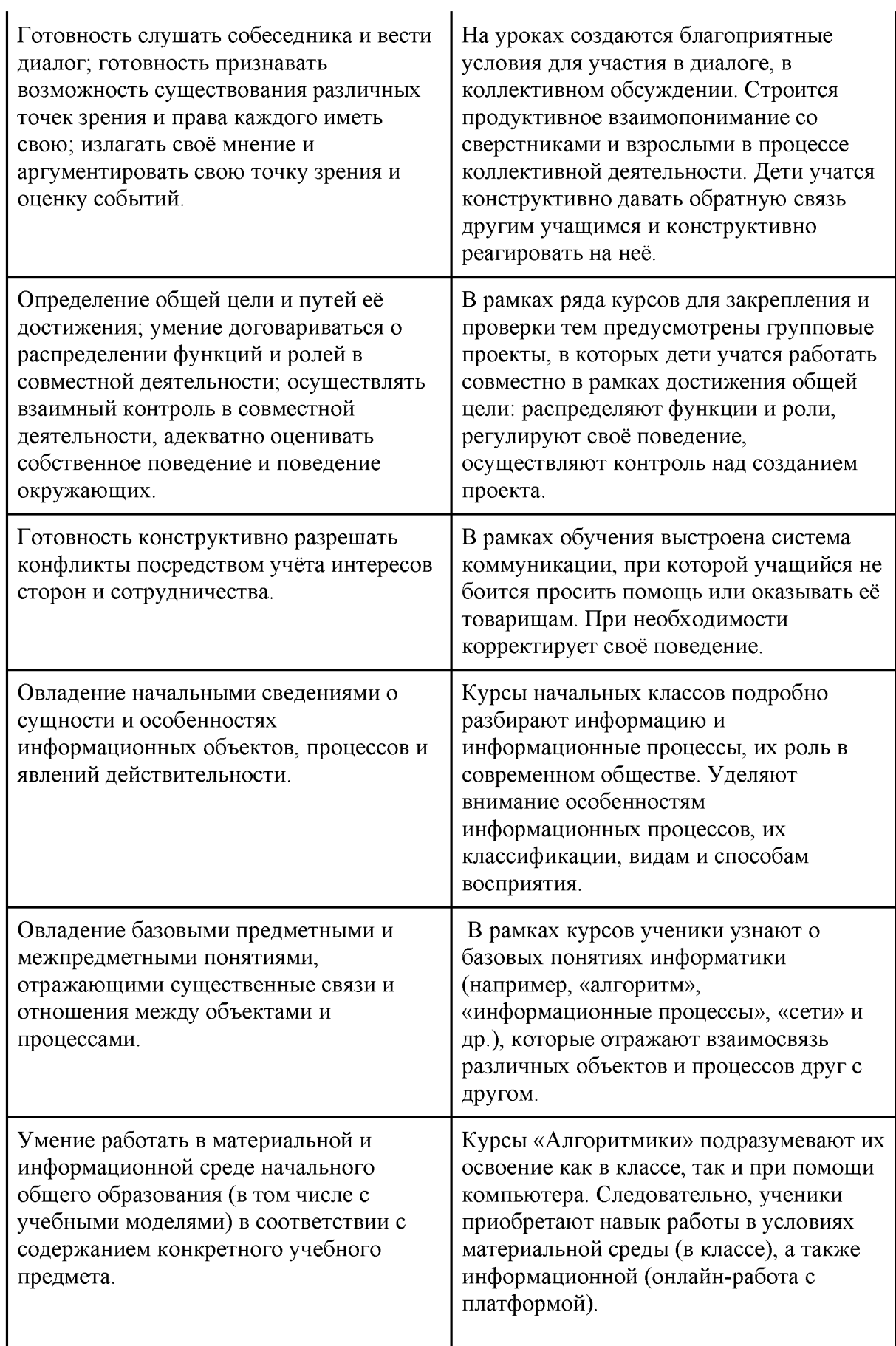

# **Предметные**

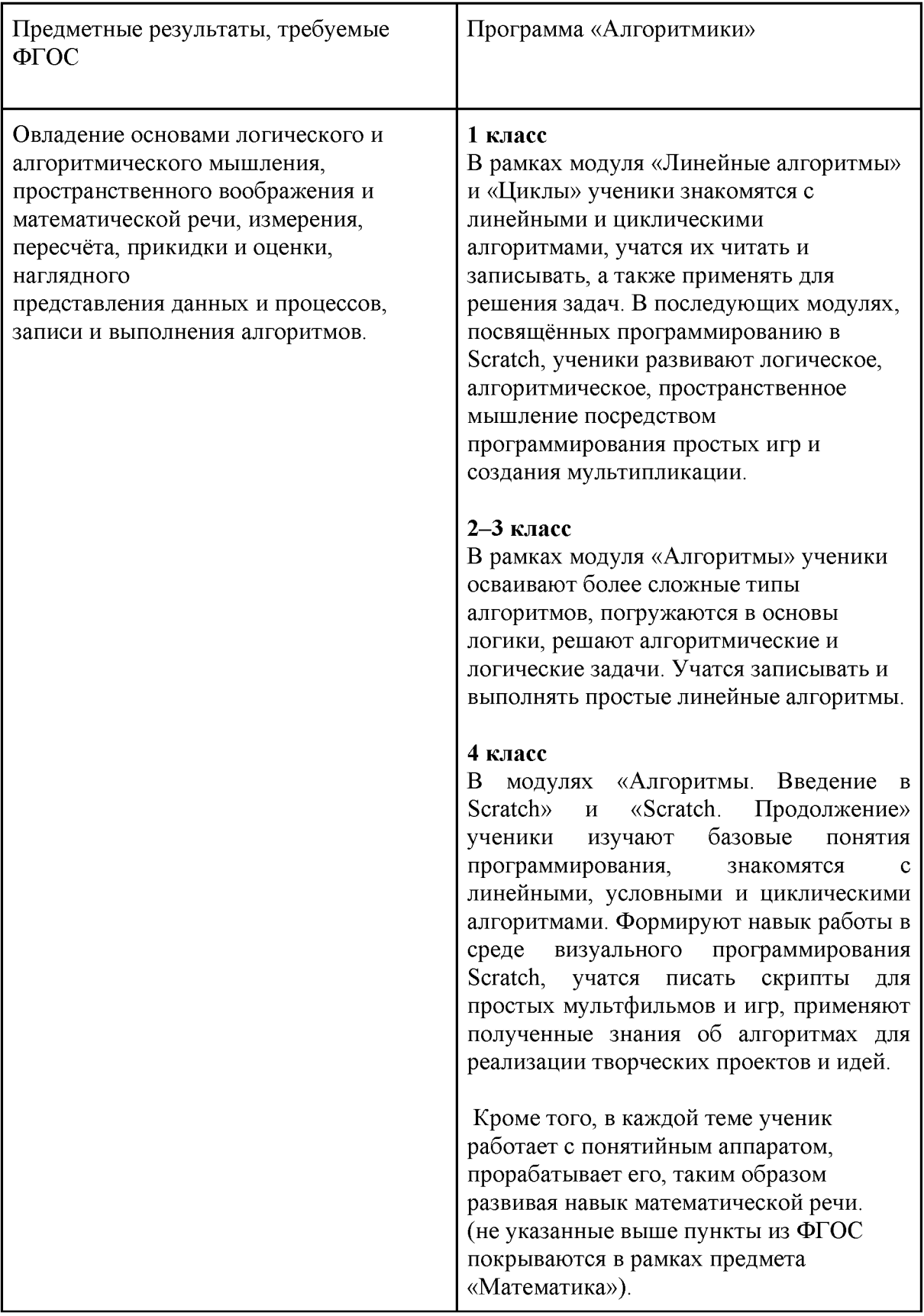

Умение выполнять устно и письменно арифметические действия с числами и числовыми выражениями, решать текстовые задачи, умение действовать в соответствии с алгоритмом и строить простейшие алгоритмы, исследовать, распознавать и изображать геометрические фигуры, работать с таблицами, схемами, графиками и диаграммами, цепочками, совокупностями, представлять, анализировать и интерпретировать данные.

#### **1 класс**

В модуле «Знакомство с Scratch Jr.» ученики изучают, как строить простейшие алгоритмы и научиться действовать в соответствии с ними на базе среды визуального программирования Scratch.

#### **2-3 класс**

В модуле «Алгоритмы» ученики учатся строить алгоритмы и выполнять их, решают текстовые задачи на их основе. В модуле «Работа в графическом редакторе» ученики развивают навык работы с графической информацией, геометрическими объектами и текстами.

#### **4 класс**

Модули «Алгоритмы. Введение в Scratch» и «Scratch. Продолжение» научат детей строить и записывать алгоритмы при помощи блок-схем, решать текстовые задачи, работать с геометрическими фигурами внутри среды визуального программирования Scratch. В модуле «Редактор презентаций» ученики получают навык работы с геометрическими фигурами, таблицами, изображениями в рамках создания собственной презентации. (не указанные выше пункты из ФГОС покрываются в рамках предмета «Математика»).

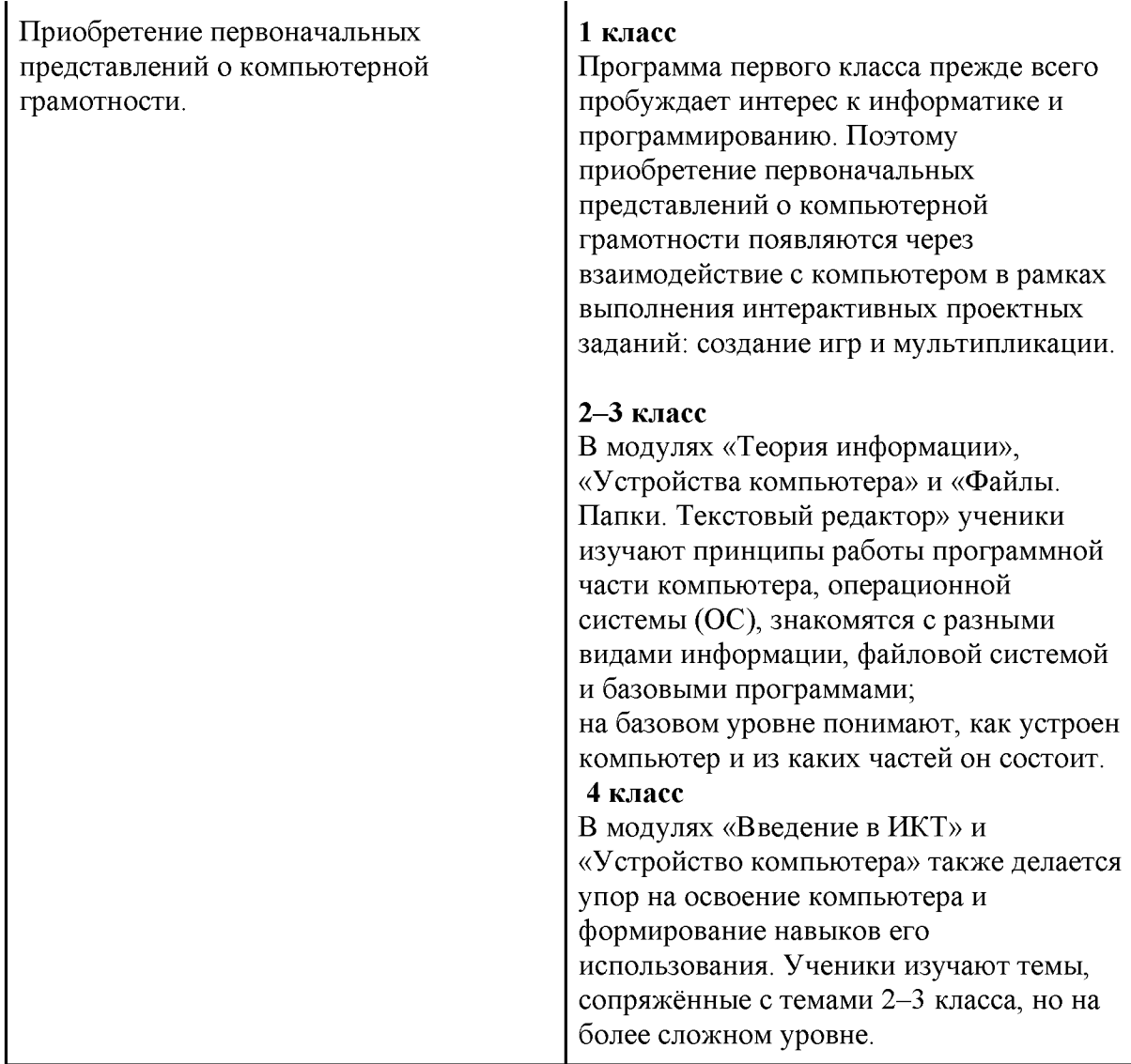

### **Личностные**

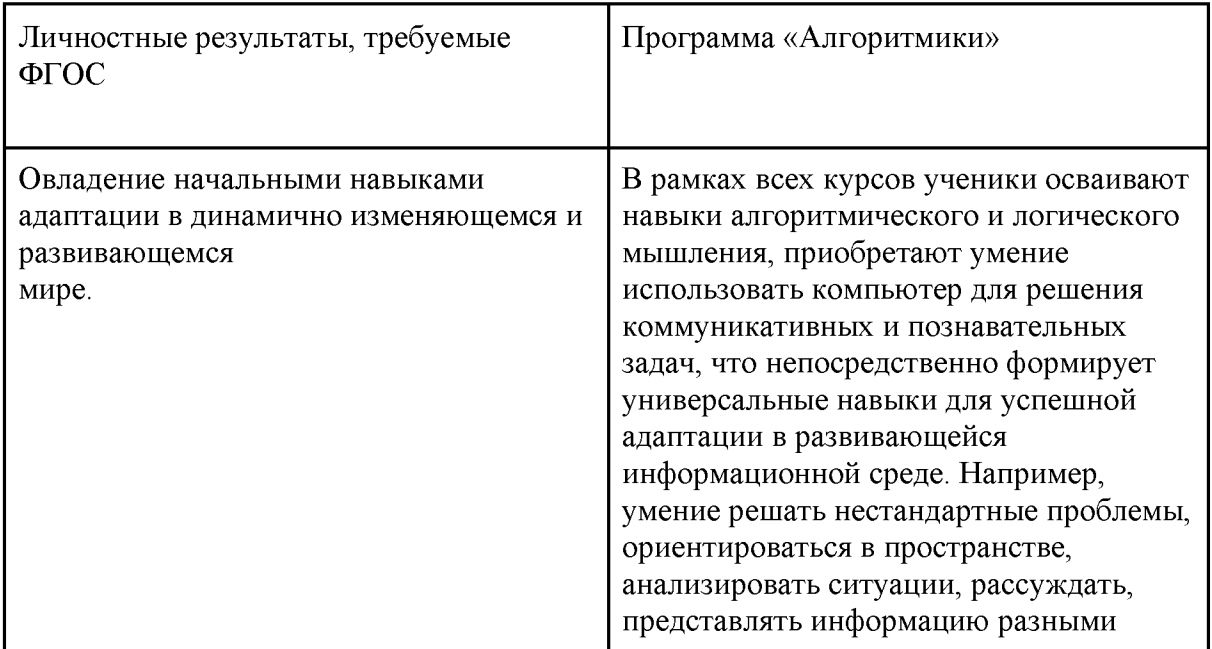

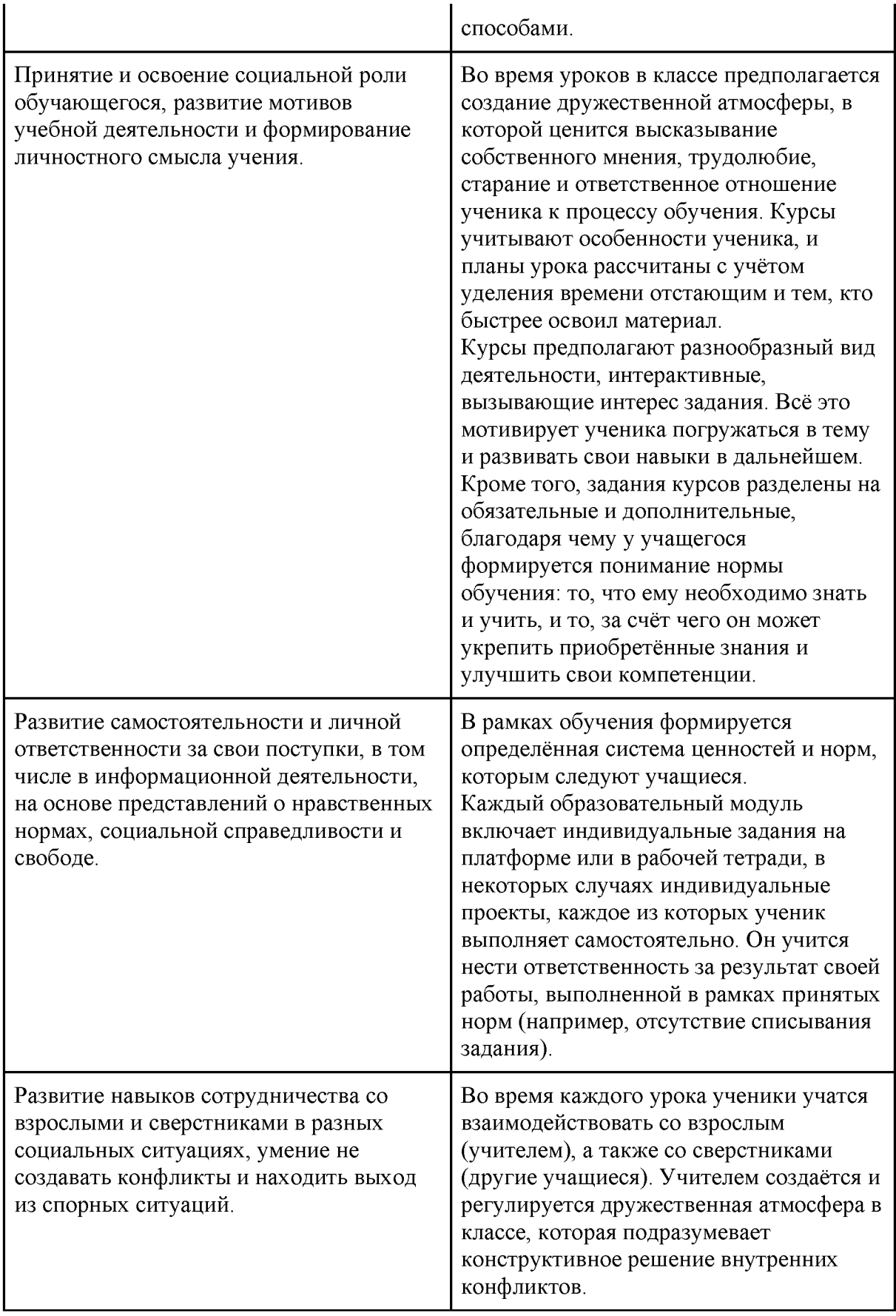

#### **Содержание программы**

#### **1 класс**

#### **Общая характеристика курса**

Курс для 1 класса — подготовительный. Его задача — пробудить у первоклассников интерес к программированию, помочь им добиться первых успехов в написании кода и заложить базу для изучения основ программирования во 2-6 классах.

Выполнение заданий в курсе напоминает по своей форме прохождение компьютерной игры, усвоение новых понятий интуитивно. Это не требует от учеников вербализации, а среда программирования максимально визуальна и позволяет успешно работать ученикам со слабым навыком чтения. Кроме того, ученики получают первые навыки печати, выполняя задания на клавиатурном тренажёре, разработанном в игровом формате.

В результате работы по курсу учащимися должны быть достигнуты следующие предметные результаты:

1) усвоение базового понятийного аппарата (алгоритм, программа, цикл, исполнитель и т. д.);

2) получение навыка ввода текста с помощью клавиатуры;

3) формирование и развитие навыка составления блок-схем линейных и циклических алгоритмов;

4) знакомство с виртуальной средой программирования через приложение Scratch;

5) формирование и развитие навыка создания простых мультфильмов и игр при помощи визуальной среды программирования Scratch.

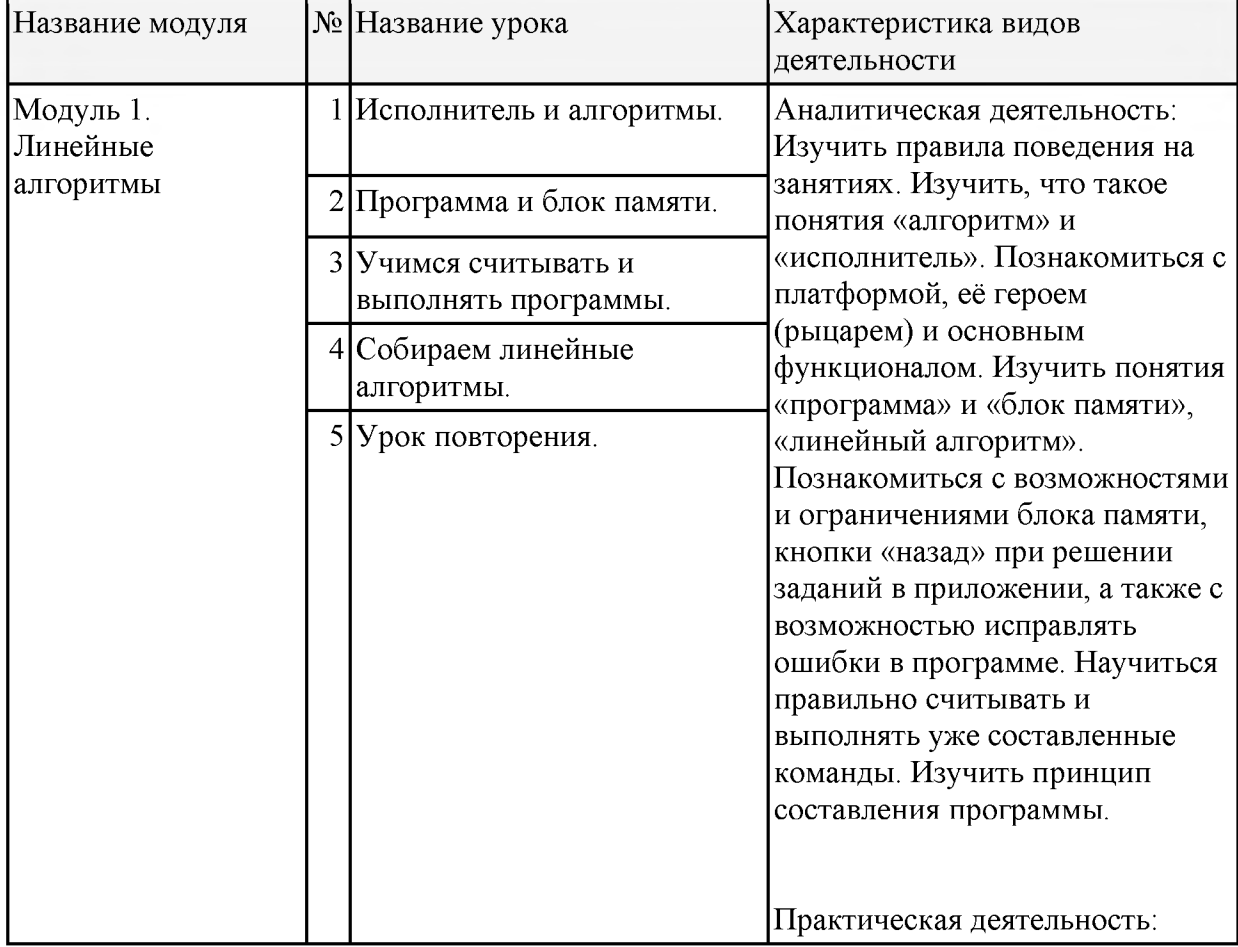

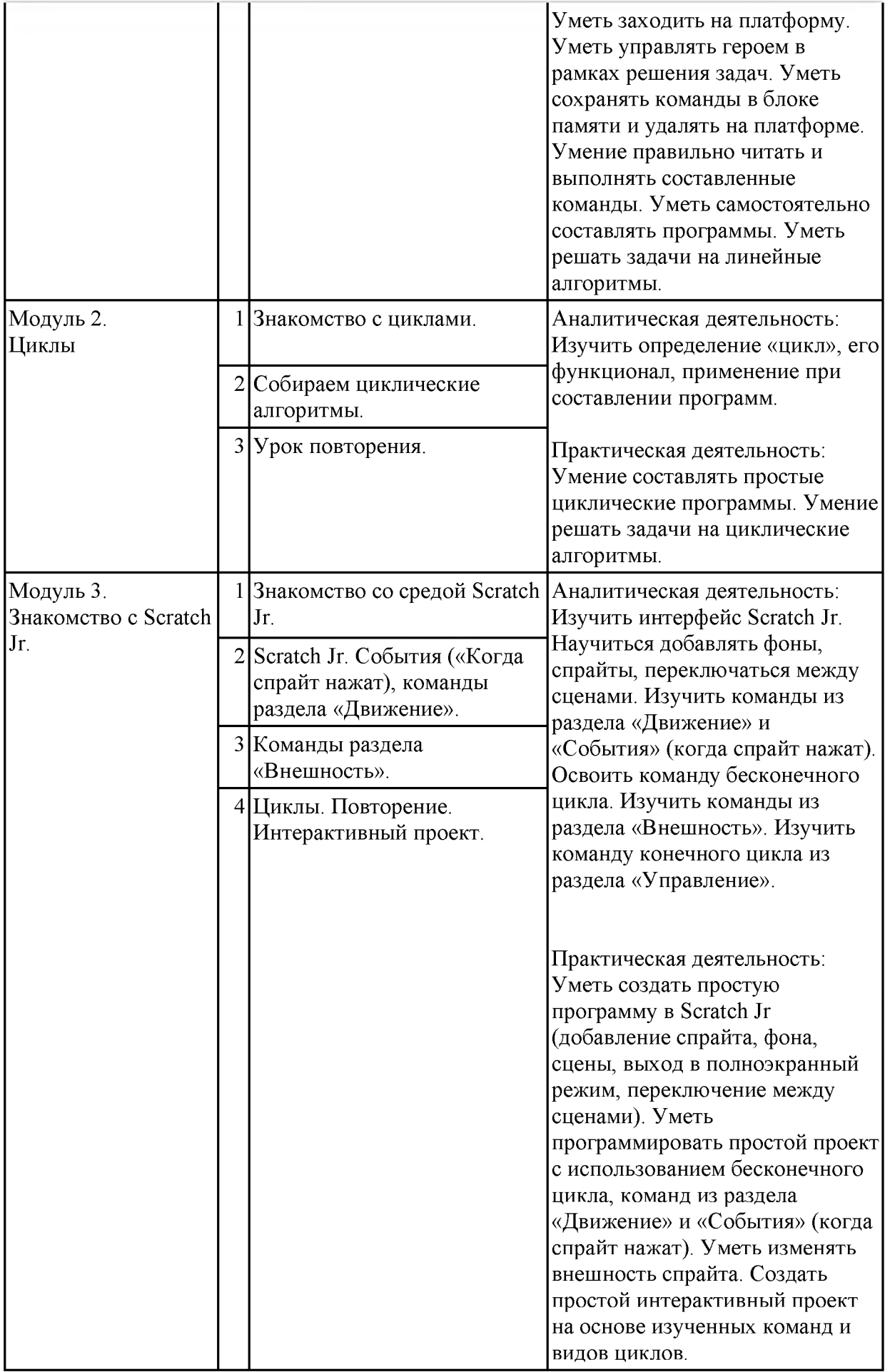

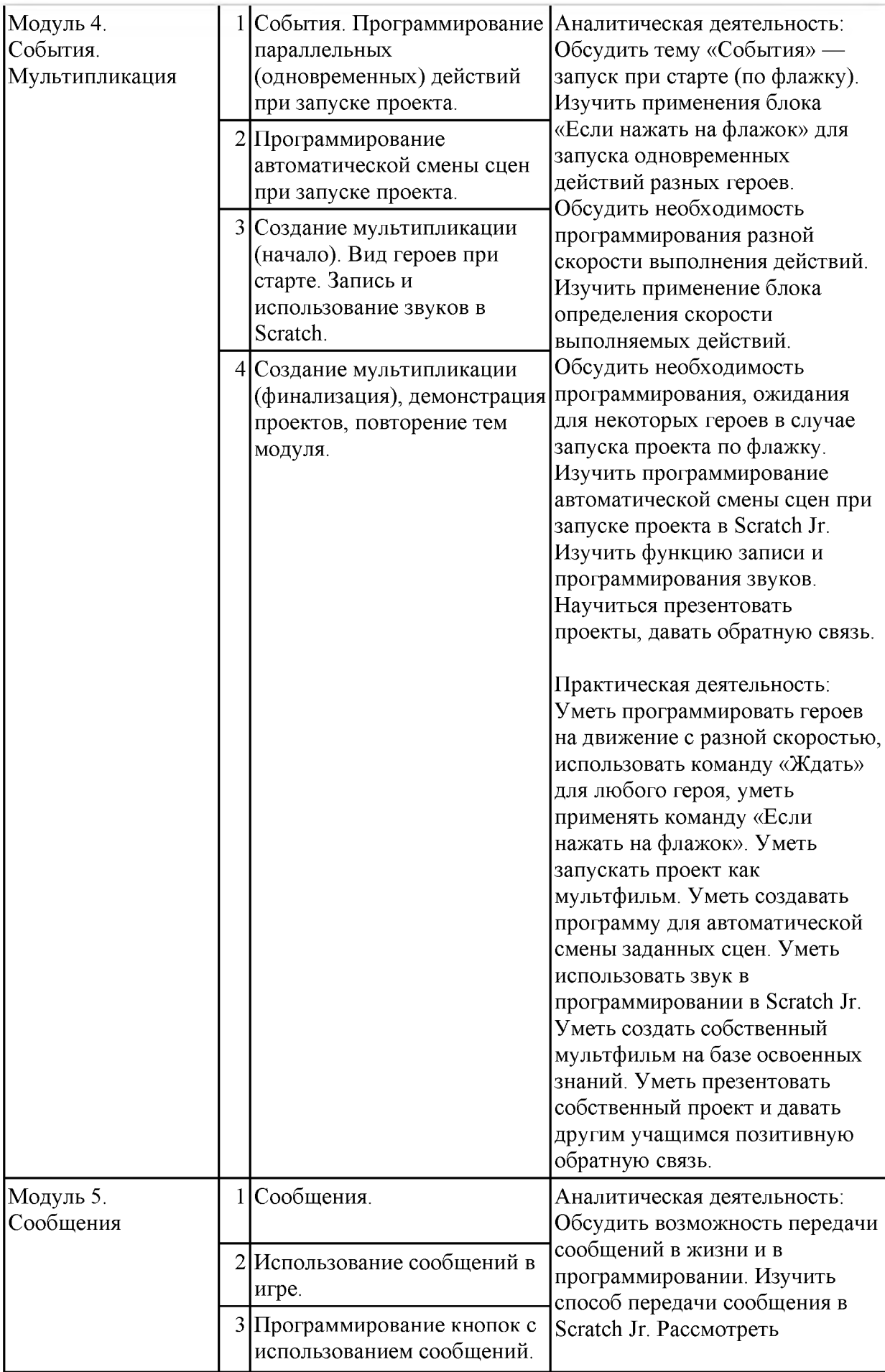

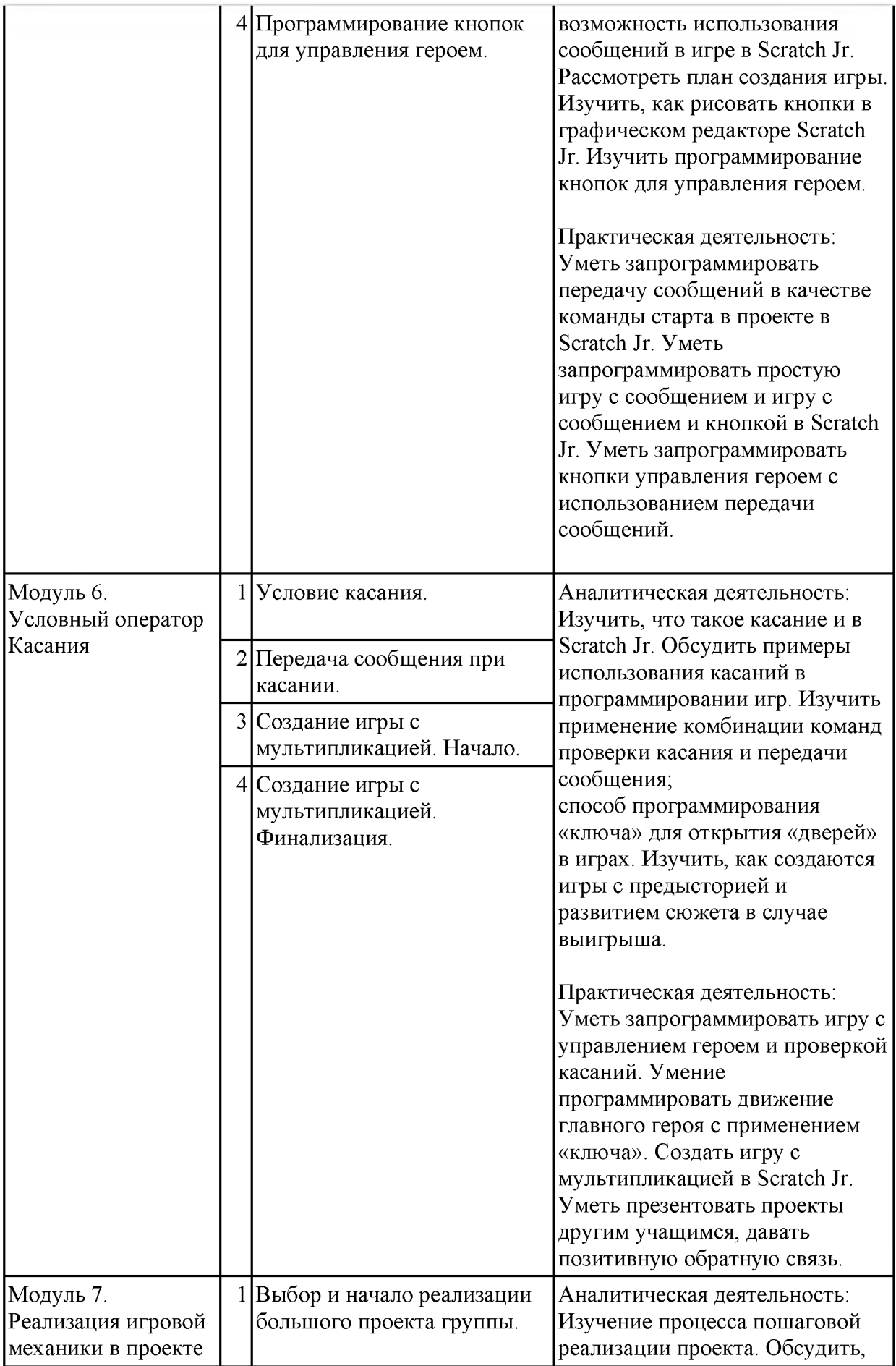

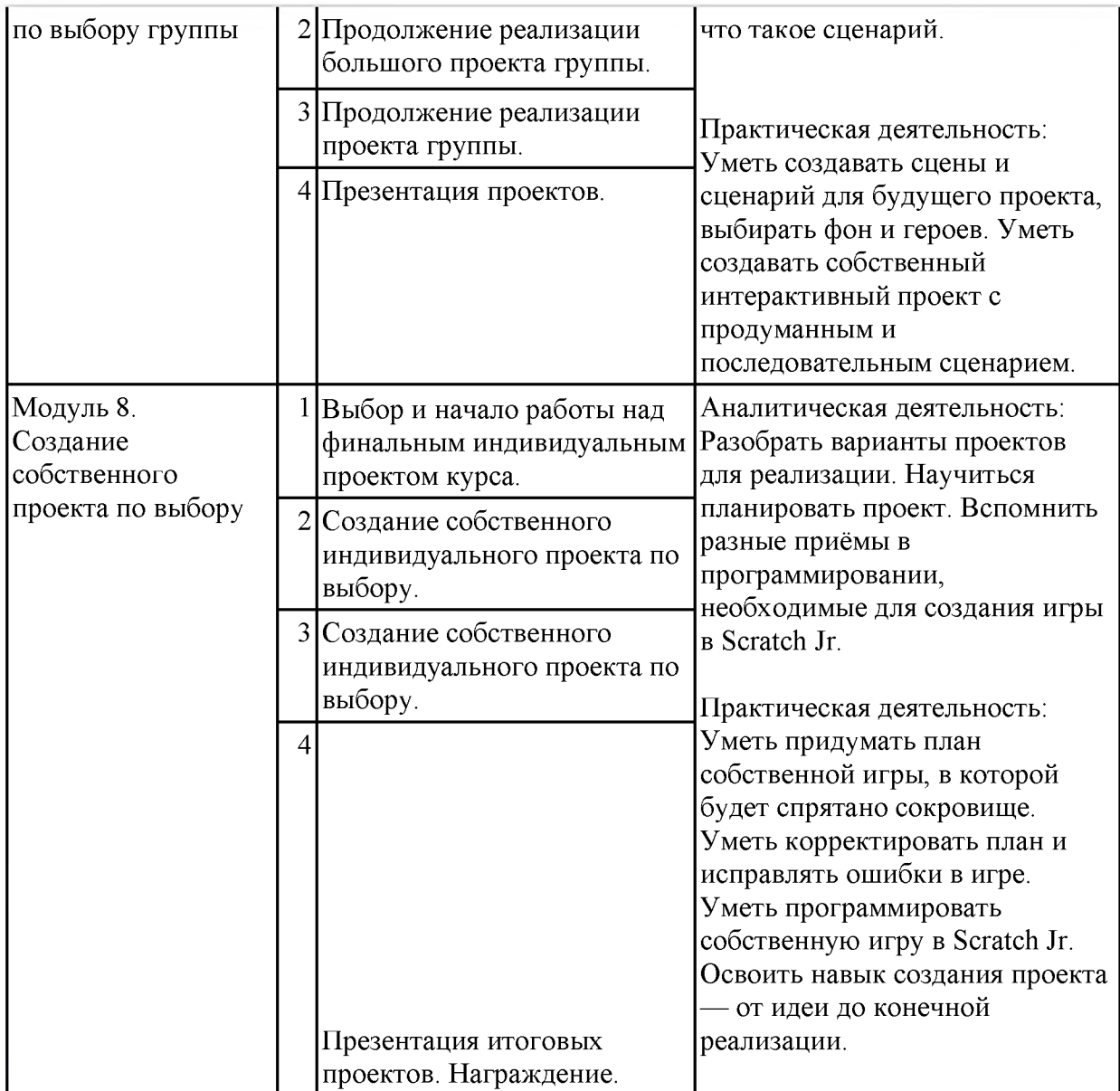

#### **2-3 класс**

#### **Общая характеристика курса**

Курсы для 2 и 3 классов будут реализованы абсолютно идентичными курсами. Возрастные отличия детей в данных классах небольшие, входные знания, по сути, одинаковы.

Задачи данного курса — сформировать у учеников базовые навыки работы на компьютере, дать представление об устройстве компьютера, заложить основы алгоритмического мышления, развивать формирующееся у учеников 8-9 лет логическое мышление.

В этом курсе ученики научатся работать с файловой системой компьютера, работать с меню программ и операционной системы. Ученики освоят программы с простым интерфейсом: текстовый редактор «Блокнот» и графический редактор Paint. Отдельный модуль в середине курса посвящён основам логики и алгоритмов. Ученики выделяют различные признаки предметов и сравнивают их между собой, классифицируют предметы по заданным правилам, определяют истинность простых высказываний, составляют простые программы для исполнителя.

На протяжении второй половины курса ученики наряду с освоением новых тем выполняют задания на закрепление этих навыков.

В результате работы по курсу учащимися должны быть достигнуты следующие предметные результаты:

1) формирование представления об информации и

информационных процессах;

2) усвоение и применение базовых навыков работы с ПК

и ПО (работа с файловой системой компьютера, с меню программ и операционной системы Windows);

3) знакомство с разными видами информации (текстовая,

графическая, числовая, видео, аудио) и инструментами для работы с ней («Блокнот», PowerPoint);

4) формирование и развитие навыка составления блок-схем

линейных, условных и циклических алгоритмов;

5) выделение, сравнение и классификация признаков

предметов, определение истинности утверждений.

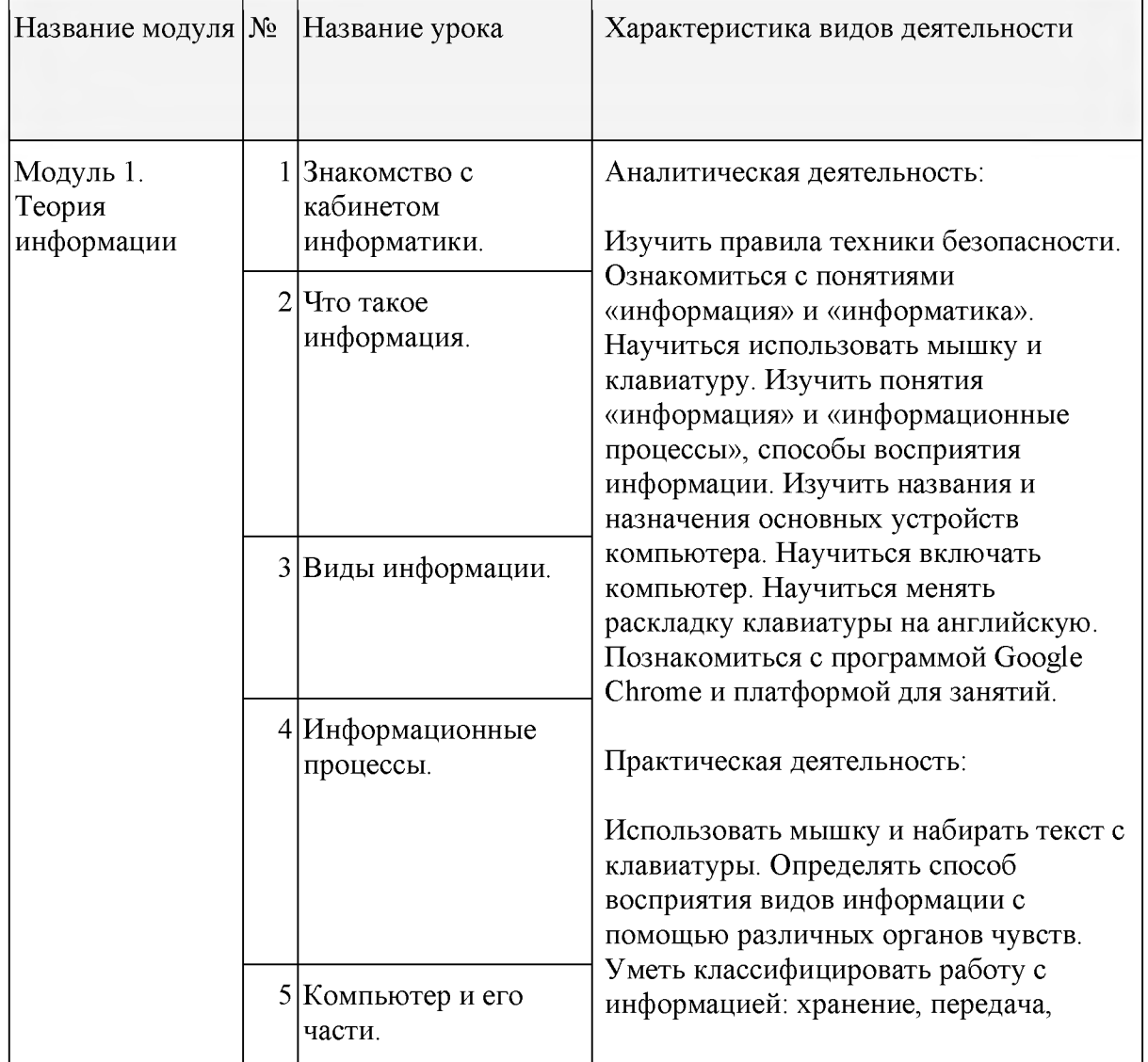

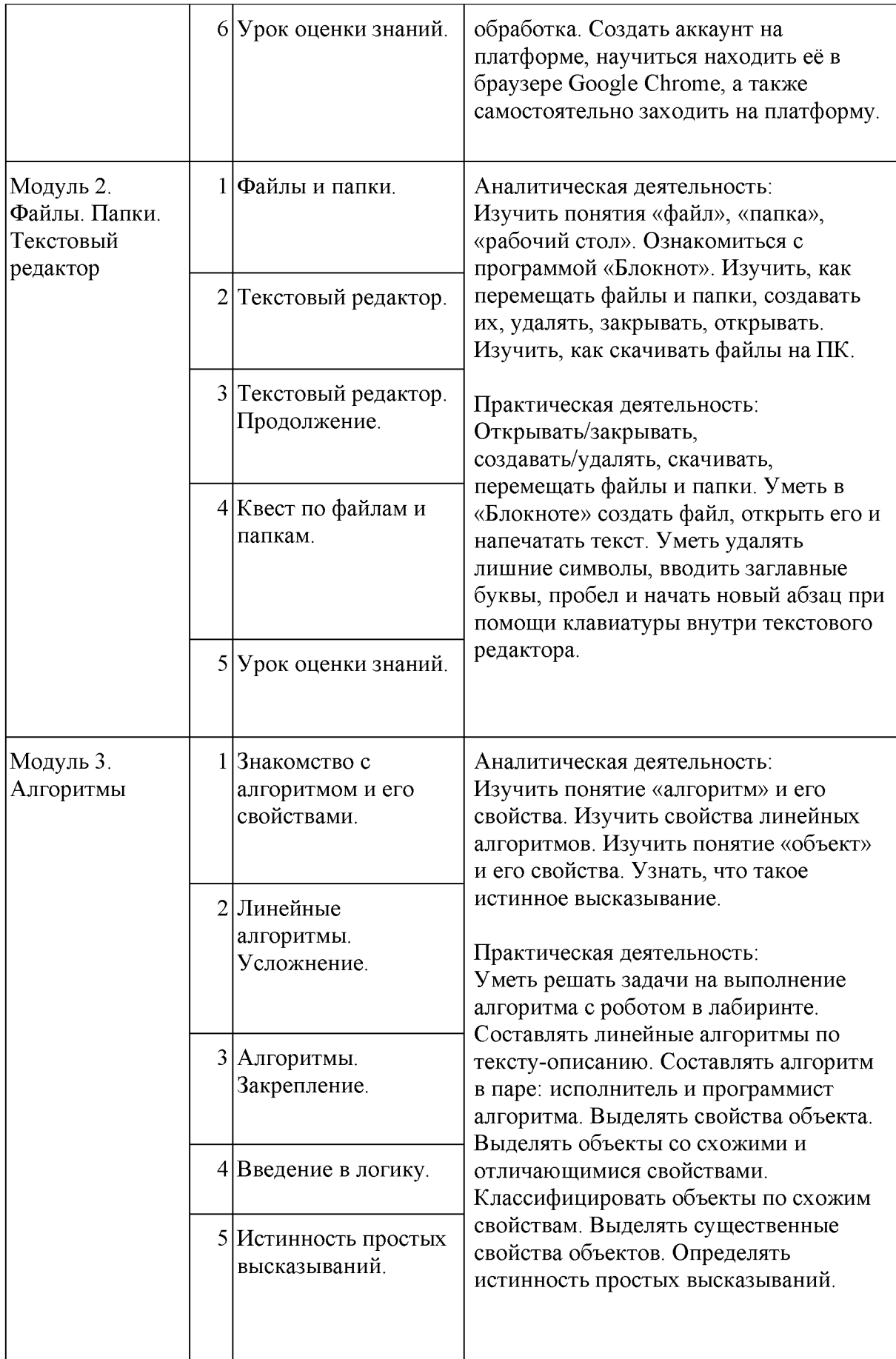

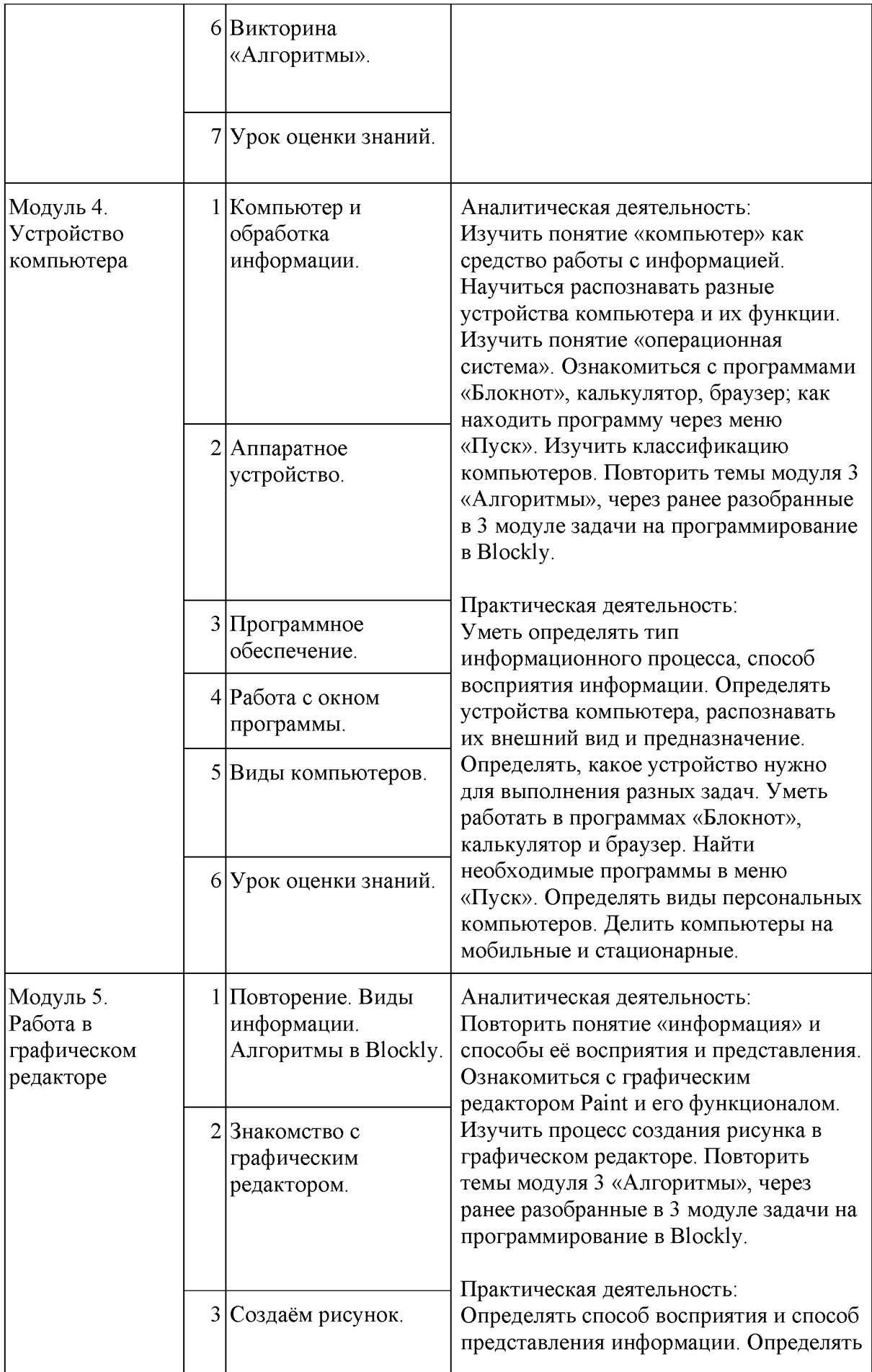

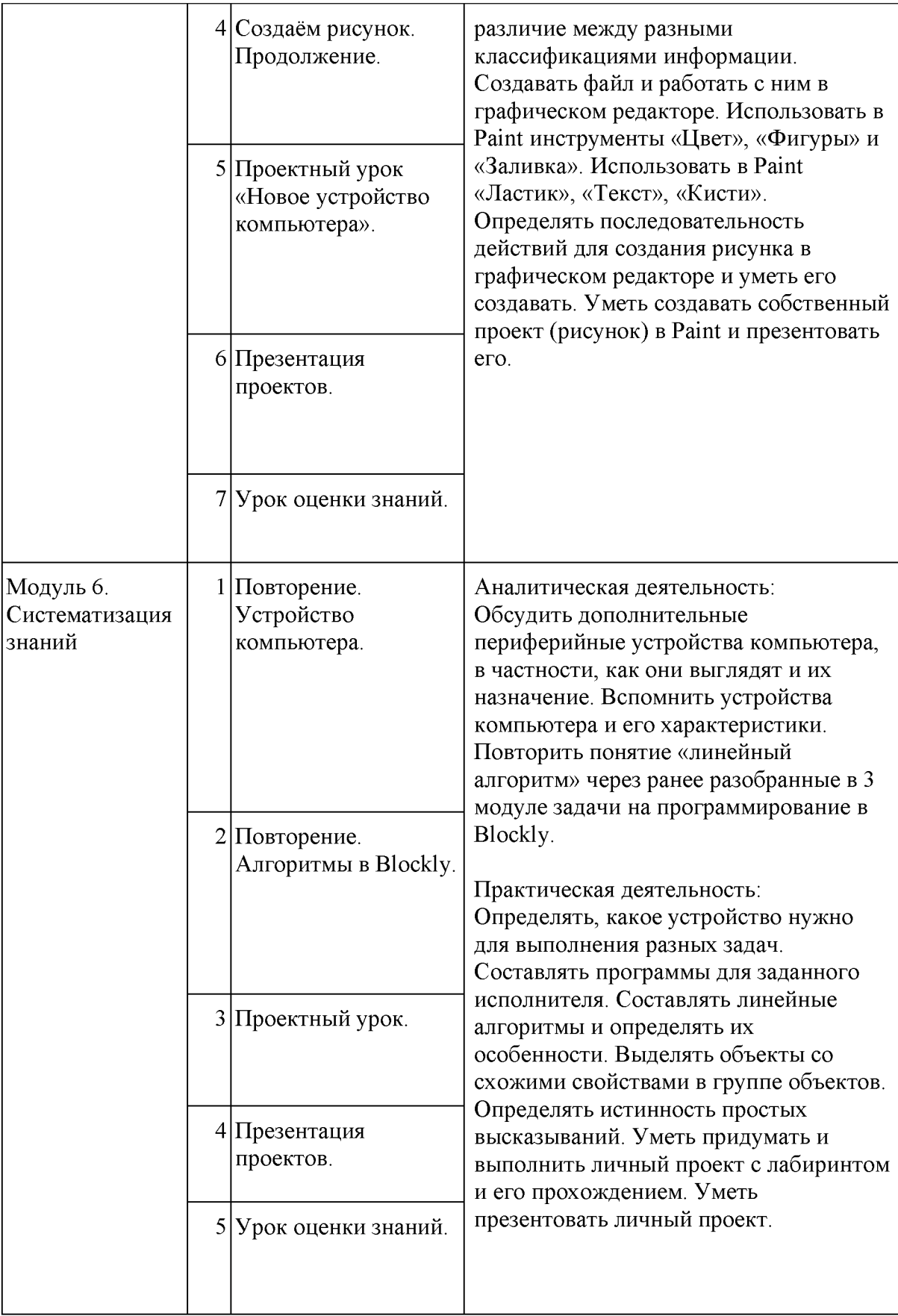

#### **Общая характеристика курса**

Курс 4 класса также начинается с вводного модуля, задача которого — дать ученикам знания и умения, необходимые для успешной работы в течение года: представление об информации и информационных процессах, базовые навыки работы с файловой системой и компьютерными программами.

В отличие от курса 2-3 класса, в этом курсе вводный материал даётся в более сжатой форме и с небольшими дополнениями. При переходе учеников из 3 в 4 класс данный модуль выполняет роль вводного

повторения.

Освоение темы «Алгоритмы» происходит на более сложном уровне: ученики составляют и анализируют блок-схемы, составляют и

анализируют циклические алгоритмы. Дети знакомятся со средой

программирования Scratch, составляют в ней простые программы. Объём изученных команд позволяет создать несложную анимированную открытку.

В этом курсе, в отличие от курса 2-3 класса, предпочтение отдаётся не графическому редактору, а редактору презентаций. Редактор презентаций позволяет ученикам работать одновременно и с графической, и с текстовой информацией; позволяет получить практический навык создания презентаций, который будет применён и на других школьных предметах при выполнении подготовки докладов и выступлений. Ученики будут работать с редактором презентаций с 4 по 6 класс. Освоение этого инструмента основано на принципе спирального обучения, при котором ученики возвращаются к изученной теме через определённый промежуток времени, чтобы освоить её на более продвинутом уровне.

В 4-м классе ученики знакомятся с базовым функционалом редактора презентаций: создание и оформление слайдов по заданным правилам, добавление и обработка изображений. В курсе 5-6 класса ученики будут решать более сложные задачи по работе с информацией в редакторе презентаций.

В результате работы по курсу учащимися должны быть достигнуты следующие предметные результаты:

1) формирование представления об информации и информационных процессах;

2) усвоение и применение базовых навыков работы с ПК и ПО (работа с файловой системой компьютера, с меню программ и операционной системы Windows);

3) формирование и развитие навыка составления и анализа блок-схем линейных, условных и циклических алгоритмов;

4) знакомство с виртуальной средой программирования через приложение Scratch;

5) формирование и развитие навыка создания простых интерактивов помощи визуальной среды программирования Scratch;

6) формирования развития навыка создания мультимедийных объектов, текстовых документов и презентаций;

7) знакомство с базовым функционалом редактора презентаций.

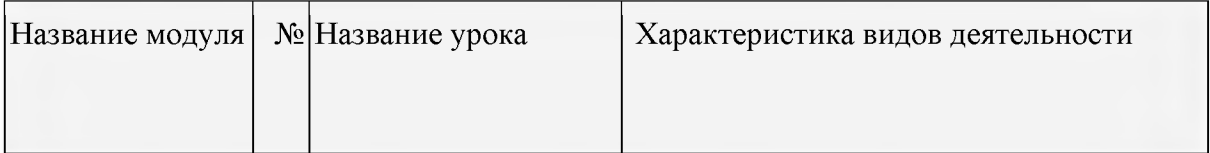

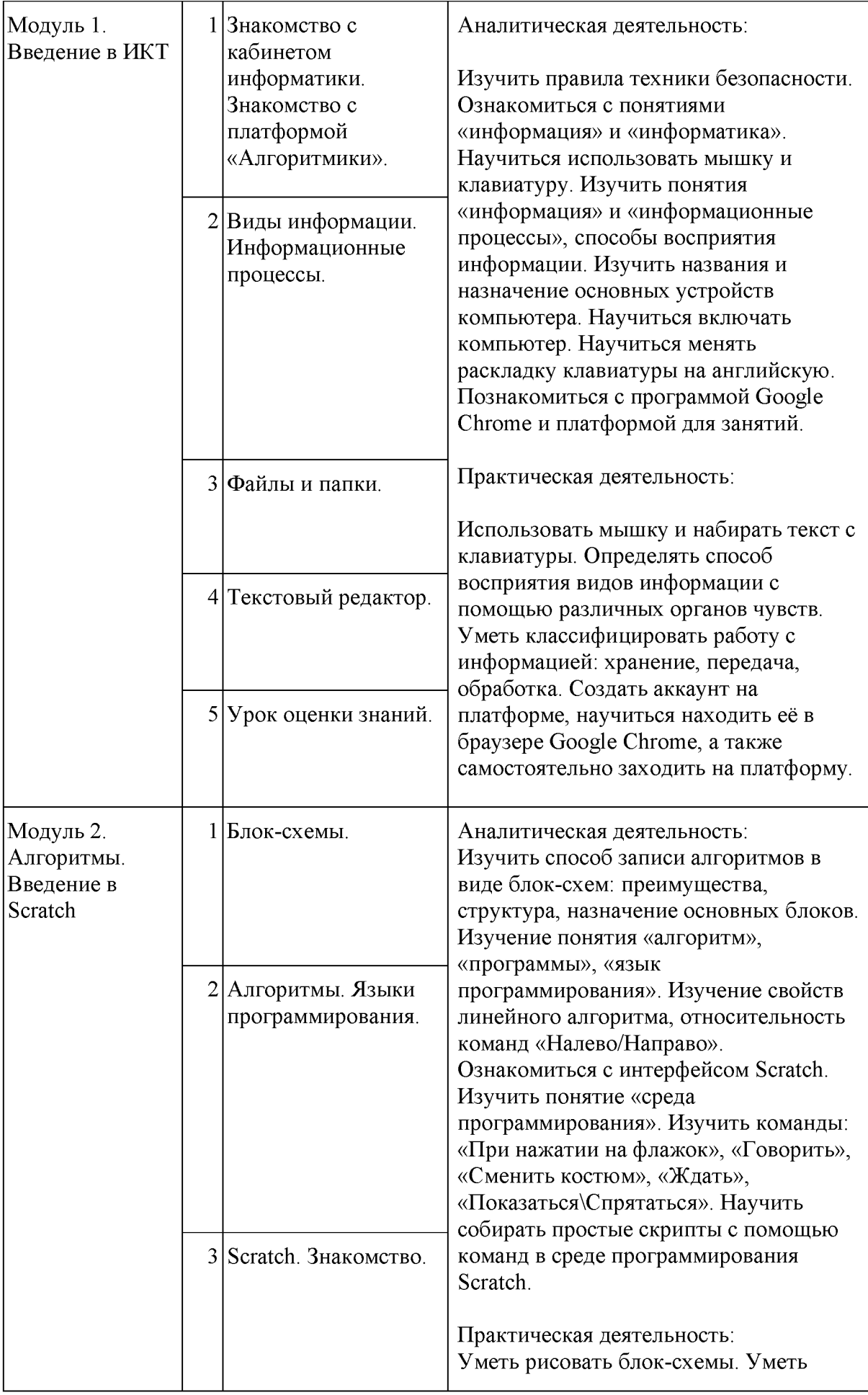

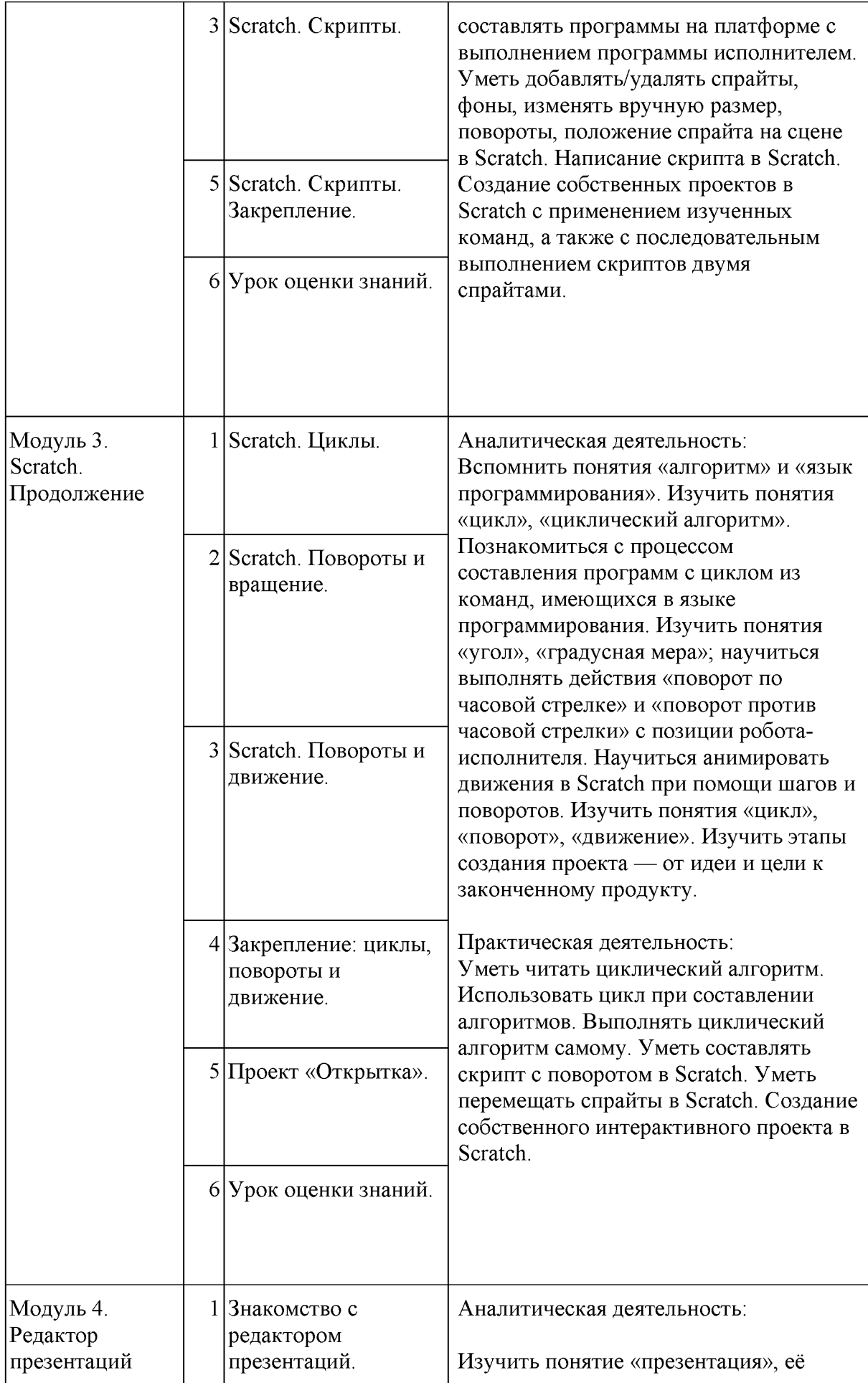

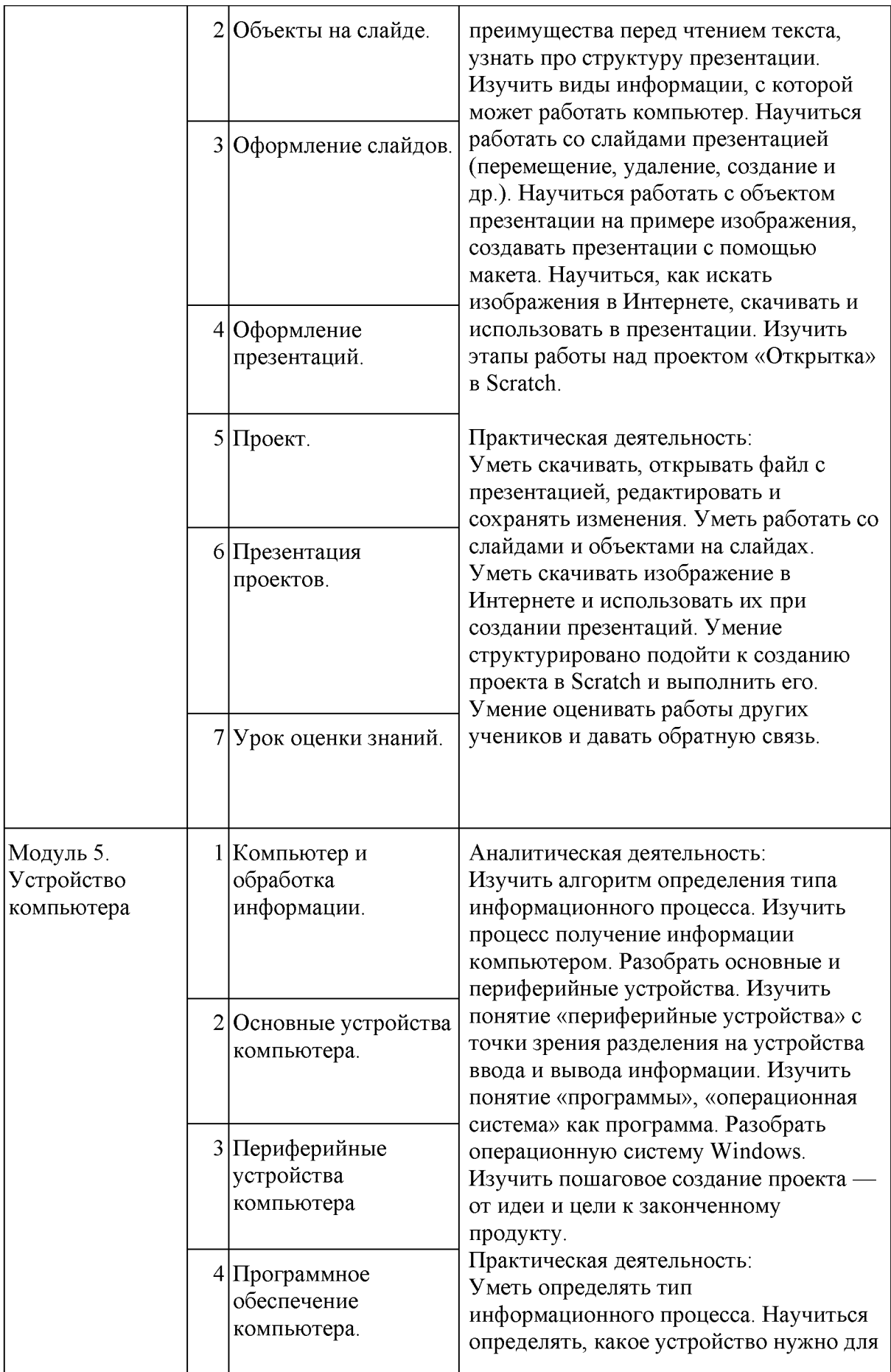

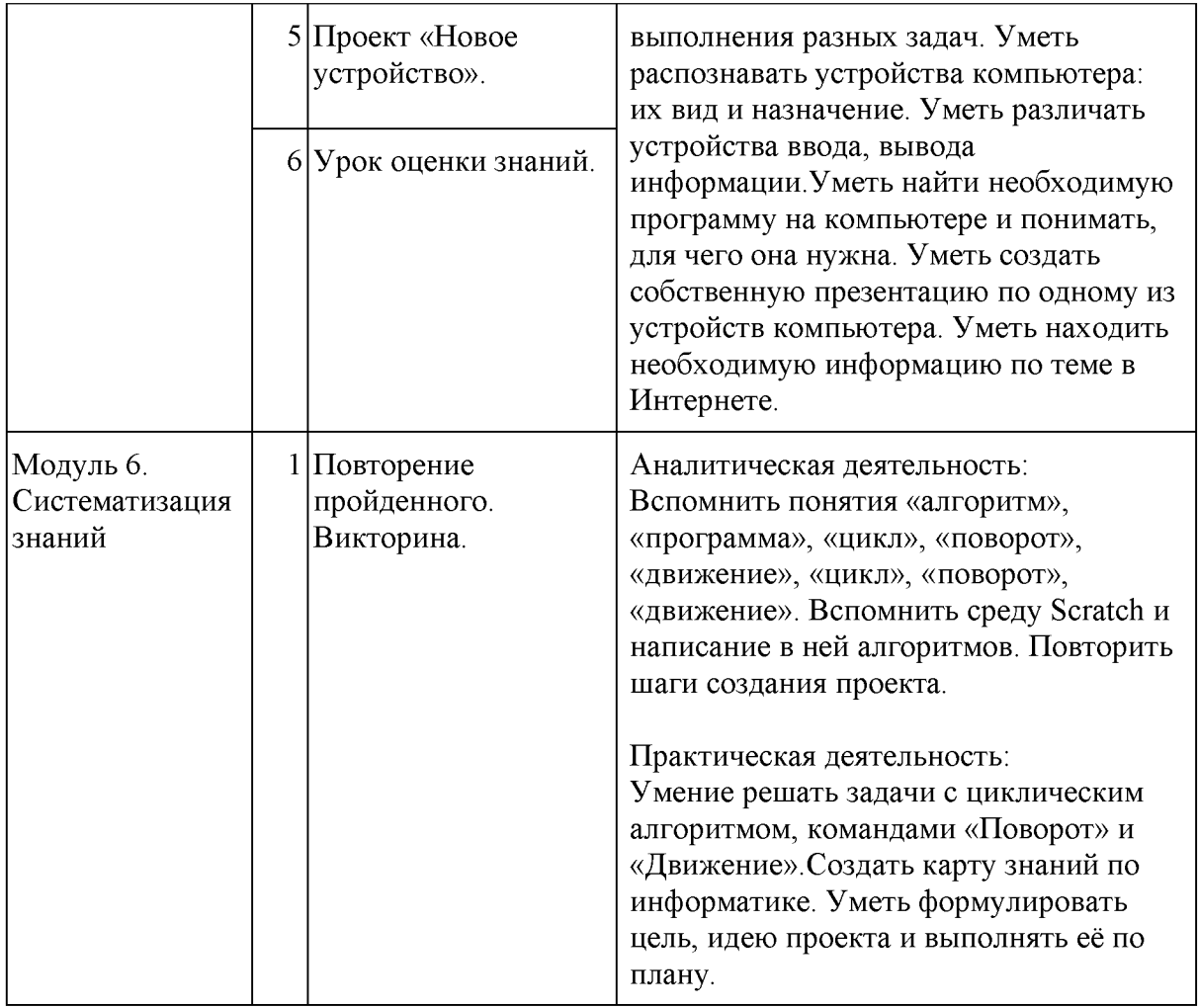

# **Календарно-тематическое планирование 1 класс (33 ч)**

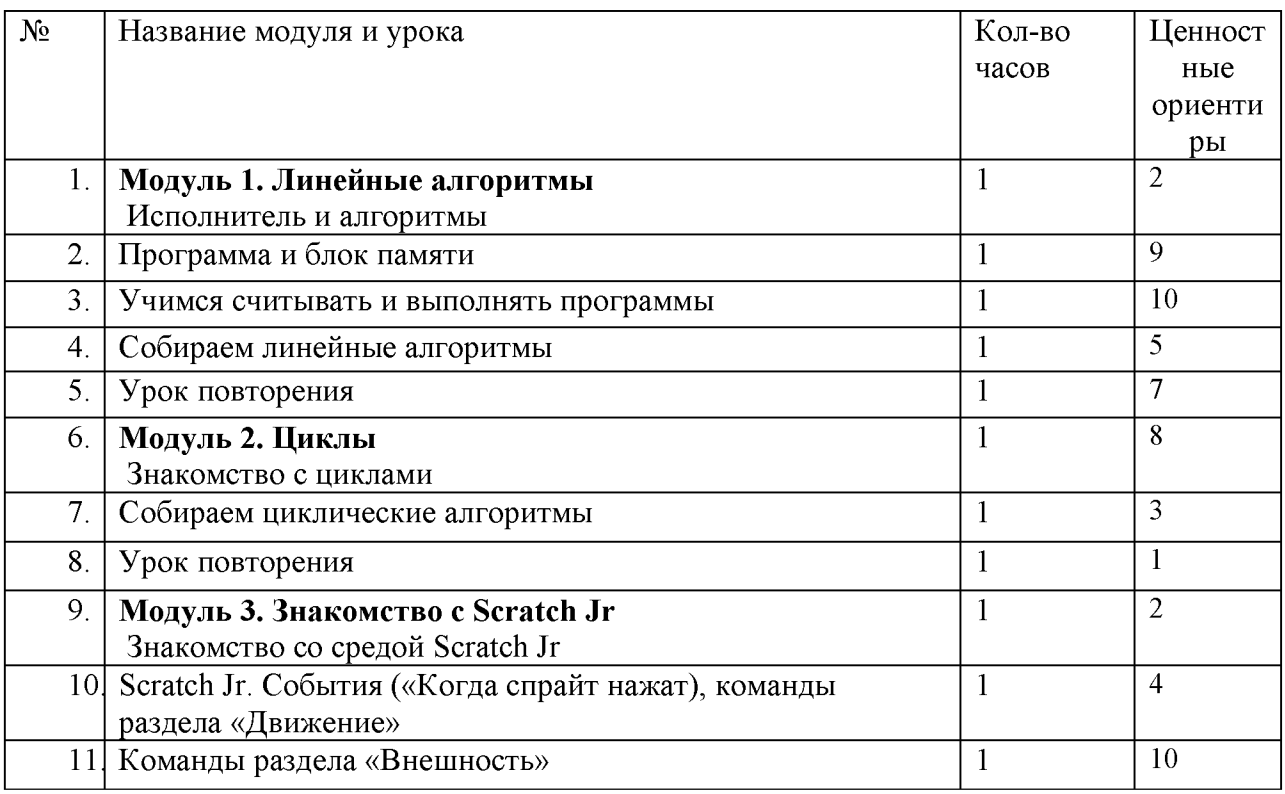

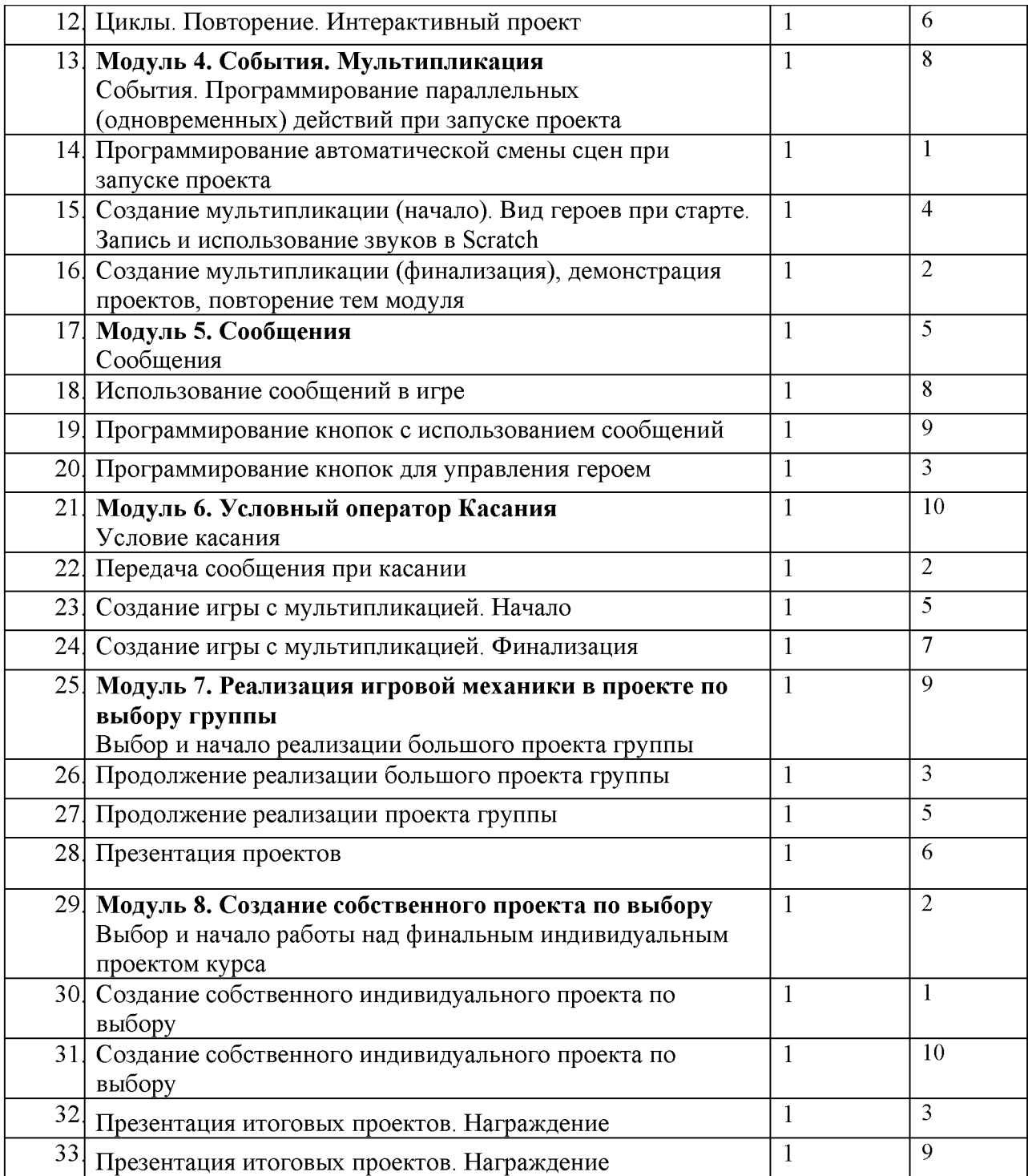

# **Календарно-тематическое планирование 2-3 класс (34 ч)**

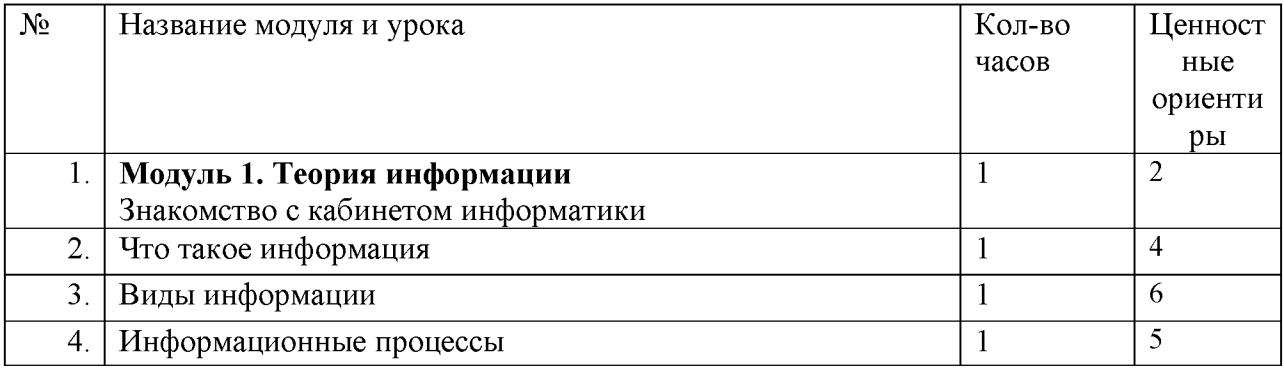

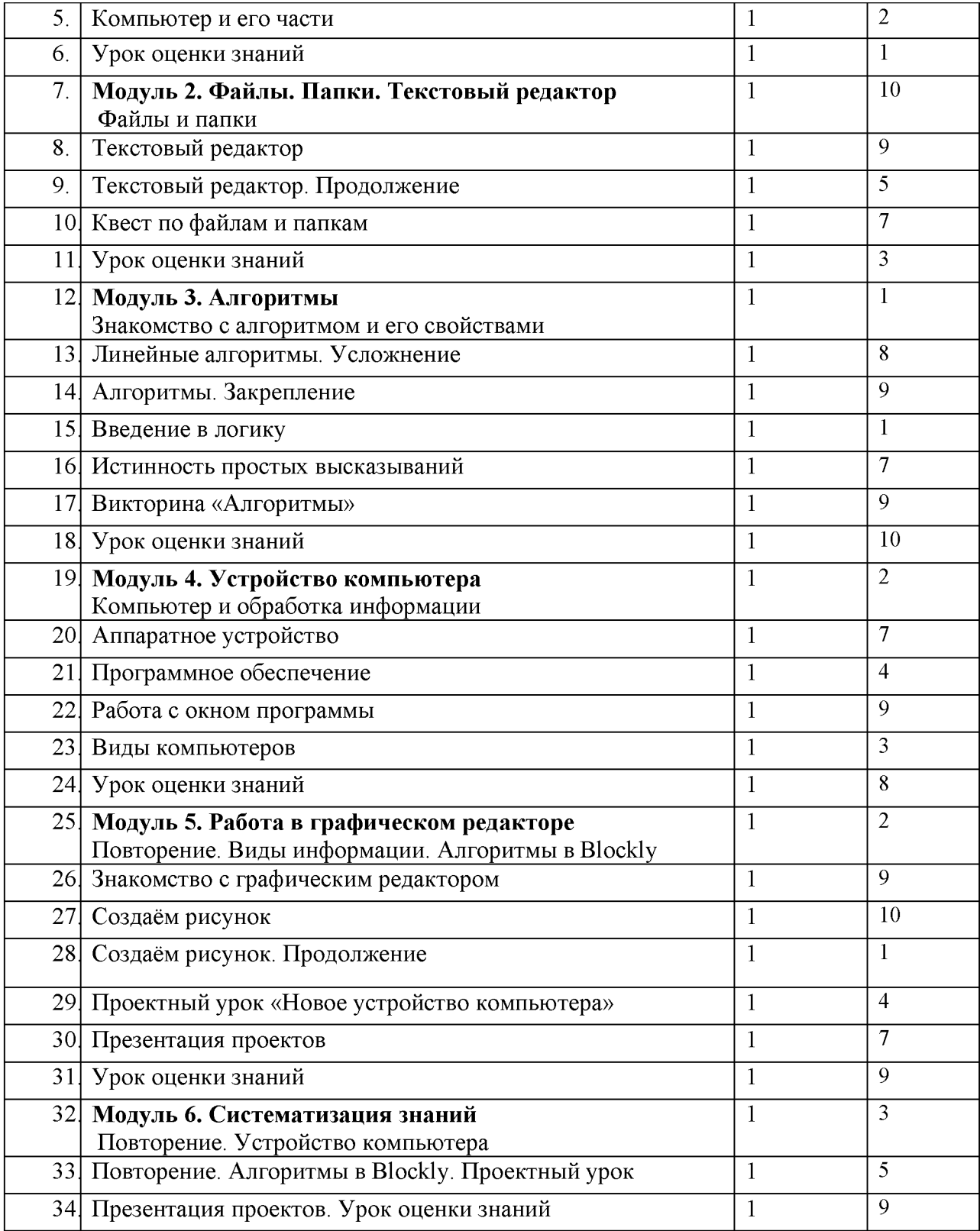

# **Календарно-тематическое планирование 4 класс (34 ч)**

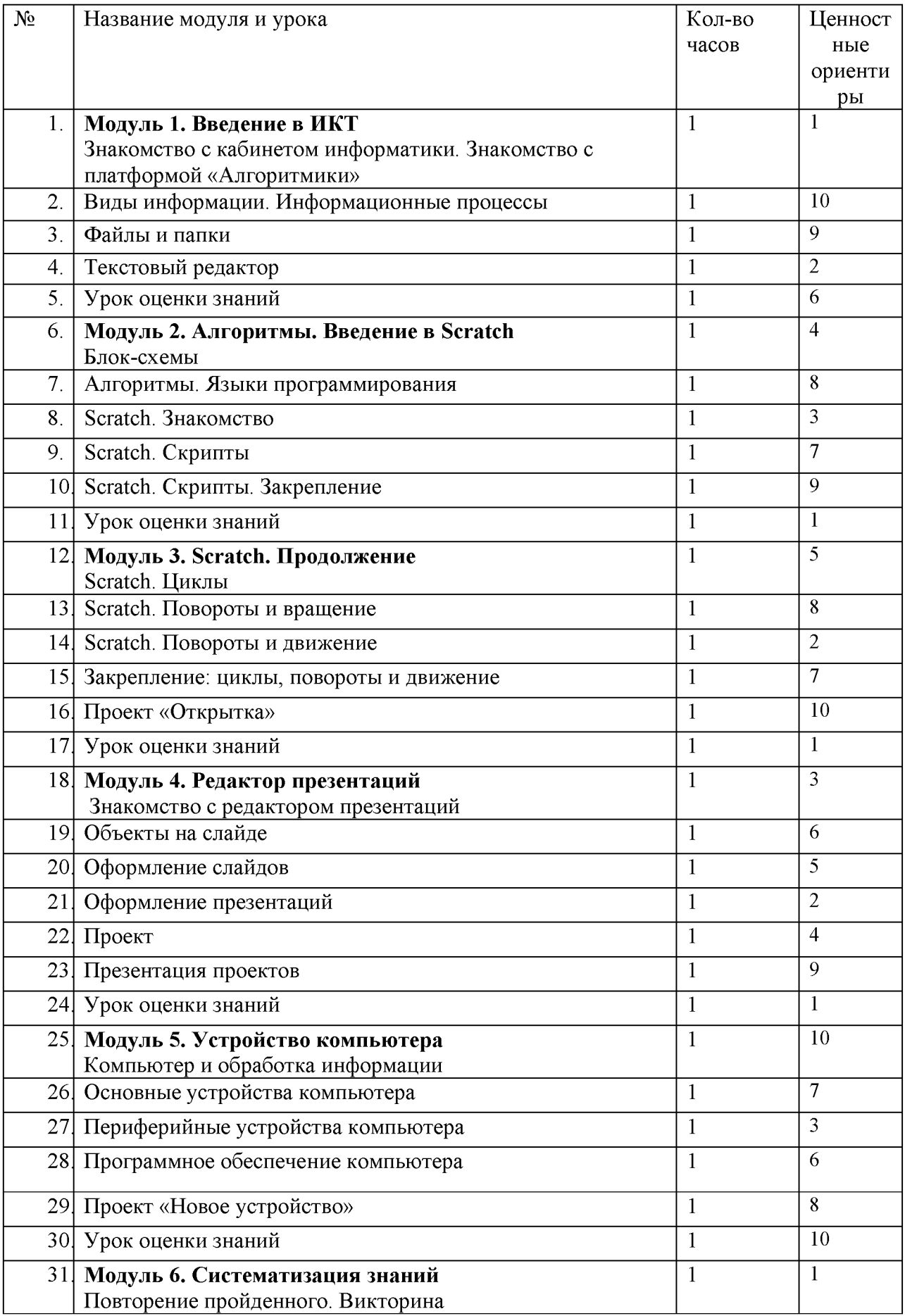

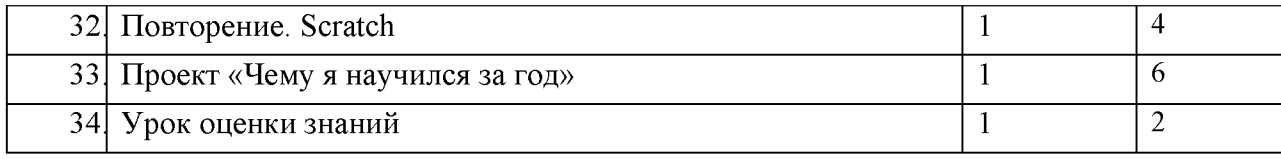

#### **Ценностные ориентиры:**

*Конкретизация общей цели воспитания применительно к возрастным особенностям школьников позволяет выделить в ней следующие целевые приоритеты, соответствующие трем уровням общего образования:*

*В воспитании детей младшего школьного возраста (уровень начального общего образования) таким целевым приоритетом является создание благоприятных условий для усвоения школьниками социально значимых знаний - знаний основных* норм и традиций того общества, в котором они живут.

*Выделение данного приоритета связано с особенностями детей младшего школьного возраста: с их потребностью самоутвердиться в своем новом социальном статусе - статусе школьника, то есть научиться соответствовать предъявляемым к носителям данного статуса нормам и принятым традициям поведения.* Такого рода нормы и традиции задаются в школе педагогами и воспринимаются детьми именно как нормы и традиции поведения школьника. *Знание их станет базой для развития социально значимых отношений школьников и накопления ими опыта осуществления социально значимых дел и в дальнейшем,* в подростковом и юношеском возрасте*. К наиболее важным из них относятся следующие:*

1. Быть любящим, послушным и отзывчивым сыном (дочерью), братом (сестрой), внуком (внучкой); уважать старших и заботиться о младших членах семьи; выполнять посильную для ребёнка домашнюю работу, помогая старшим;

2. Быть трудолюбивым, следуя принципу «делу — время, потехе — час» как в учебных занятиях, так и в домашних делах;

3. Знать и любить свою Родину - свой родной дом, двор, улицу, город, село, свою страну;

4. Беречь и охранять природу (ухаживать за комнатными растениями в классе или дома, заботиться о своих домашних питомцах и, по возможности, о бездомных животных в своем дворе; подкармливать птиц в морозные зимы; не засорять бытовым мусором улицы, леса, водоёмы);

5. Проявлять миролюбие — не затевать конфликтов и стремиться решать спорные вопросы, не прибегая к силе;

6. Стремиться узнавать что-то новое, проявлять любознательность, ценить знания;

7. Быть вежливым и опрятным, скромным и приветливым;

8. Соблюдать правила личной гигиены, режим дня, вести здоровый образ жизни;

9. Уметь сопереживать, проявлять сострадание к попавшим в беду; стремиться устанавливать хорошие отношения с другими людьми; уметь прощать обиды, защищать слабых, по мере возможности помогать нуждающимся в этом людям; уважительно относиться к людям иной национальной или религиозной принадлежности, иного имущественного положения, людям с ограниченными возможностями здоровья;

10. Быть уверенным в себе, открытым и общительным, не стесняться быть в чём-то непохожим на других ребят; уметь ставить перед собой цели и проявлять инициативу, отстаивать своё мнение и действовать самостоятельно, без помощи старших.

Знание младшим школьником данных социальных норм и традиций, понимание важности следования им имеет особое значение для ребенка этого возраста, поскольку облегчает его вхождение в широкий социальный мир, в открывающуюся ему систему общественных отношений.

*Выделение в общей цели воспитания целевых приоритетов, связанных с возрастными особенностями воспитанников, не означает игнорирования других составляющих общей цели воспитания. Приоритет* — *это то, чему педагогам, работающим со школьниками конкретной возрастной категории, предстоит уделять первостепенное, но не единственное внимание.*

*Добросовестная работа педагогов, направленная на достижение поставленной цели, позволит ребенку получить необходимые социальные навыки, которые помогут ему лучше ориентироваться в сложном мире человеческих взаимоотношений, эффективнее налаживать коммуникацию с окружающими, увереннее себя чувствовать во взаимодействии с ними, продуктивнее сотрудничать с людьми разных возрастов и разного социального положения, смелее искать и находить выходы из трудных жизненных ситуаций, осмысленнее выбирать свой жизненный путь в сложных поисках счастья для себя и окружающих его людей.*

*Достижению поставленной цели воспитания школьников будет способствовать решение следующих основных задач:*

1) реализовывать воспитательные возможности общешкольных ключевых дел, поддерживать традиции их коллективного планирования, организации, проведения и анализа в школьном сообществе;

2) реализовывать потенциал классного руководства в воспитании школьников, поддерживать активное участие классных сообществ в жизни школы;

3) *вовлекать школьников в* кружки, секции, клубы, студии и иные объединения, работающие по школьным программам внеурочной деятельности и дополнительного образования, *реализовывать их воспитательные возможности*;

4) *использовать в воспитании детей возможности школьного урока, поддерживать использование на уроках интерактивных форм занятий с учащимися;*

5) инициировать и поддерживать ученическое самоуправление - как на уровне школы, так и на уровне классных сообществ;

6) *организовывать для школьников* экскурсии, экспедиции, походы и реализовывать их воспитательный потенциал;

7) *организовывать профориентационную работу со школьниками;*

8) *развивать* предметно-эстетическую среду школы *и реализовывать ее воспитательные возможности;*

9) *организовать работу с семьями школьников, их родителями или законными представителями, направленную на совместное решение проблем личностного развития детей.*

*Планомерная реализация поставленных задач позволит организовать в школе интересную и событийно насыщенную жизнь детей и педагогов, что станет эффективным способом профилактики антисоциального поведения школьников.*

#### **Ресурсное обеспечение**

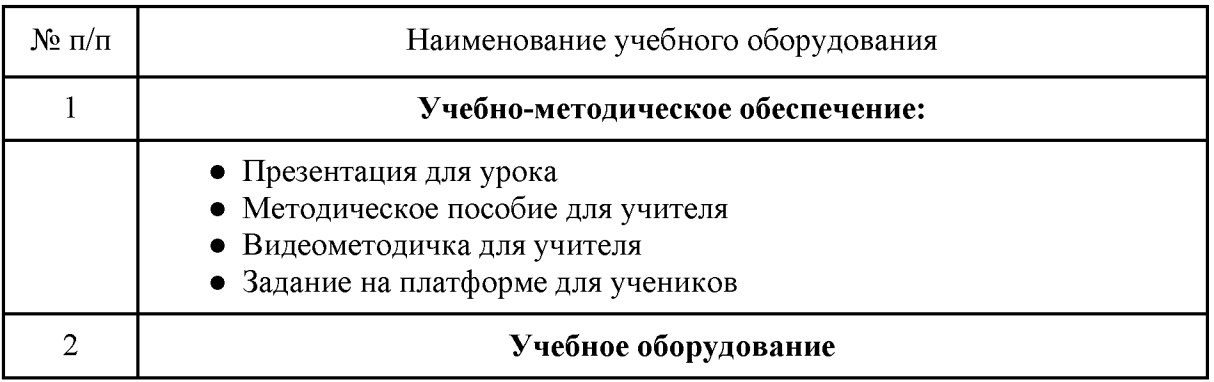

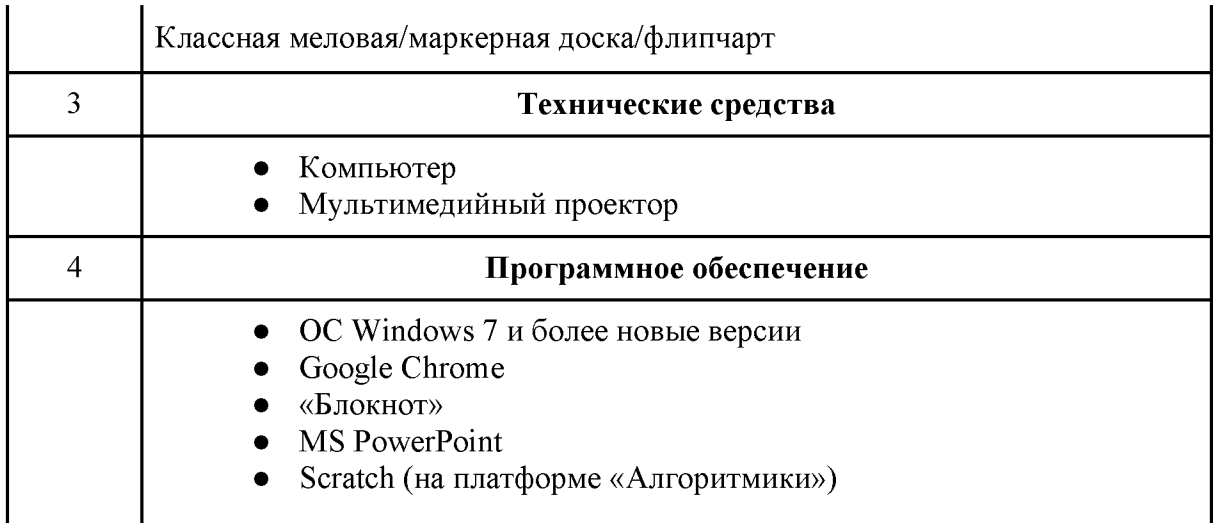